# **Przedmiotowy system oceniania z informatyki w Publicznej Szkole Podstawowej nr 3 w Obornikach Śląskich dla uczniów klasy 4 - 8**

#### **Ogólne wymagania na poszczególne oceny z informatyki dla klasy IV:**

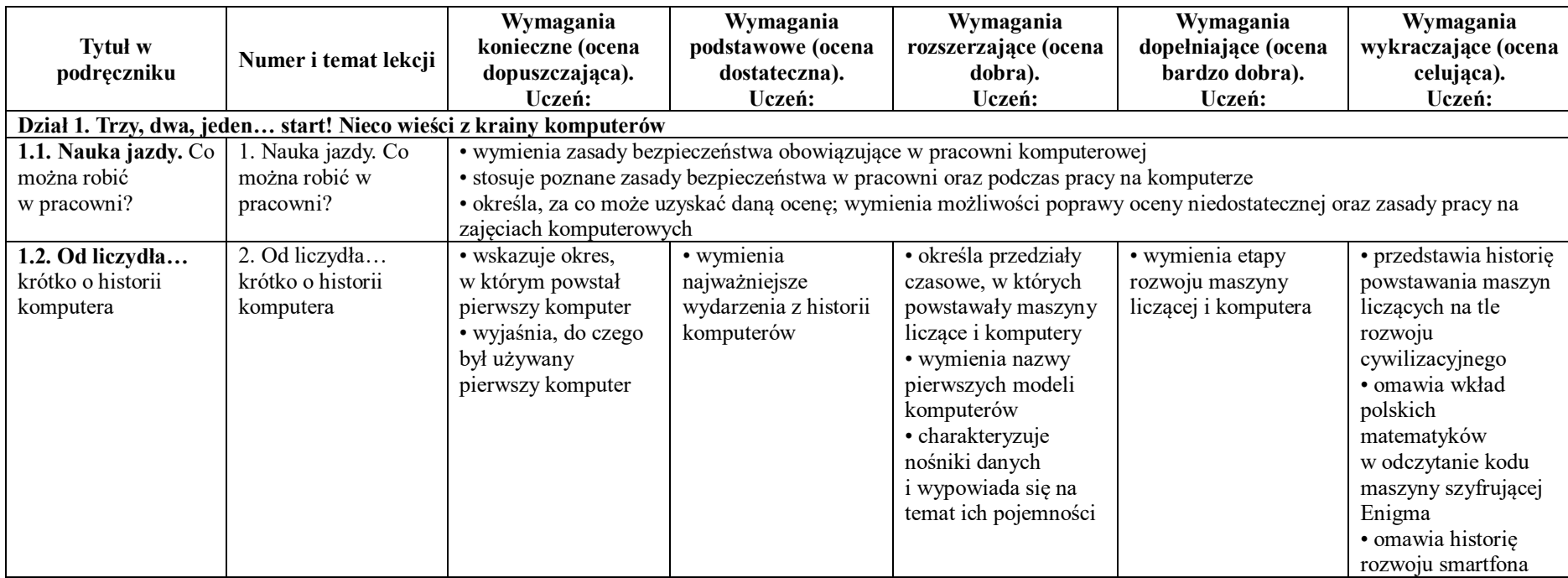

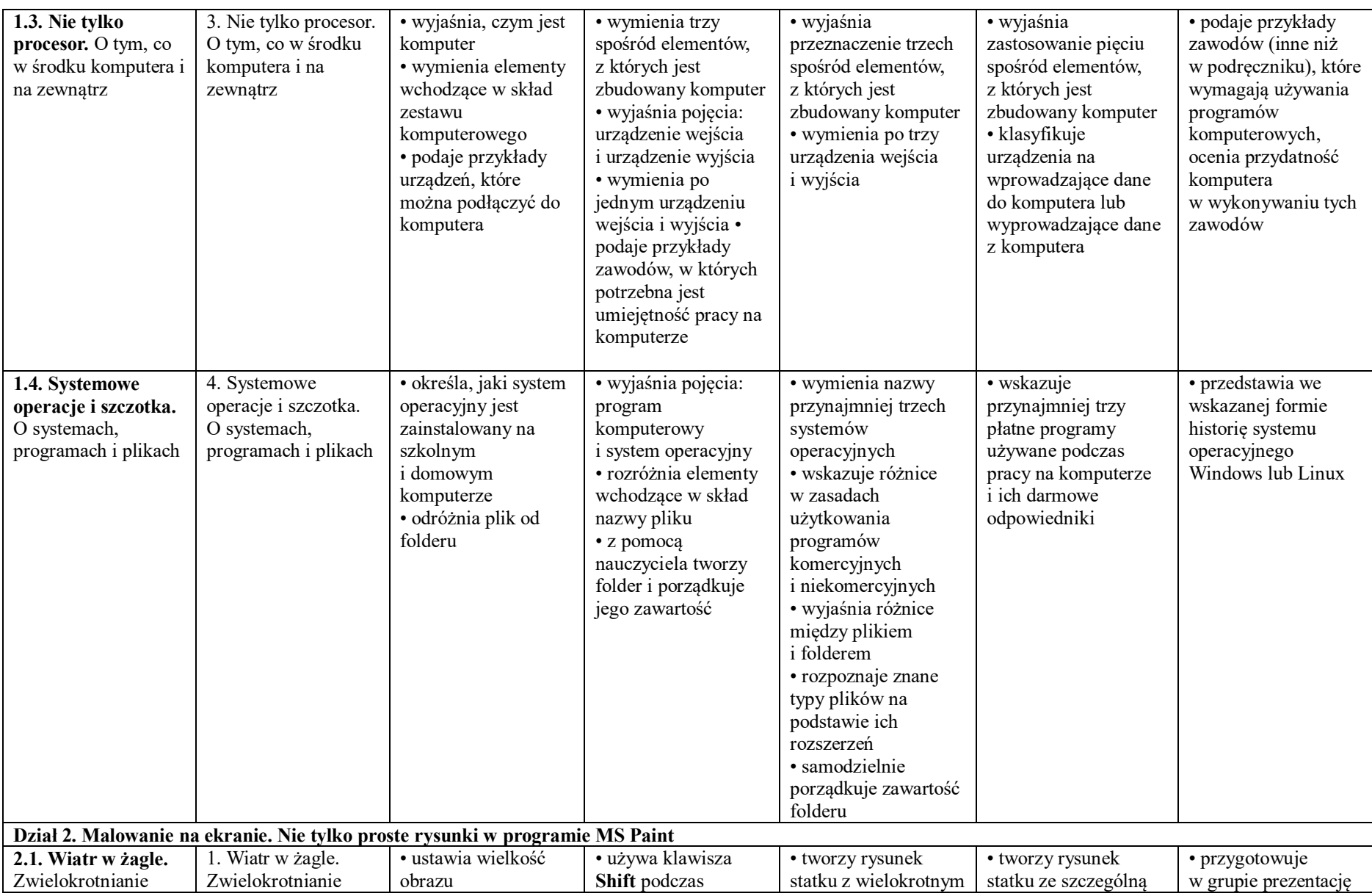

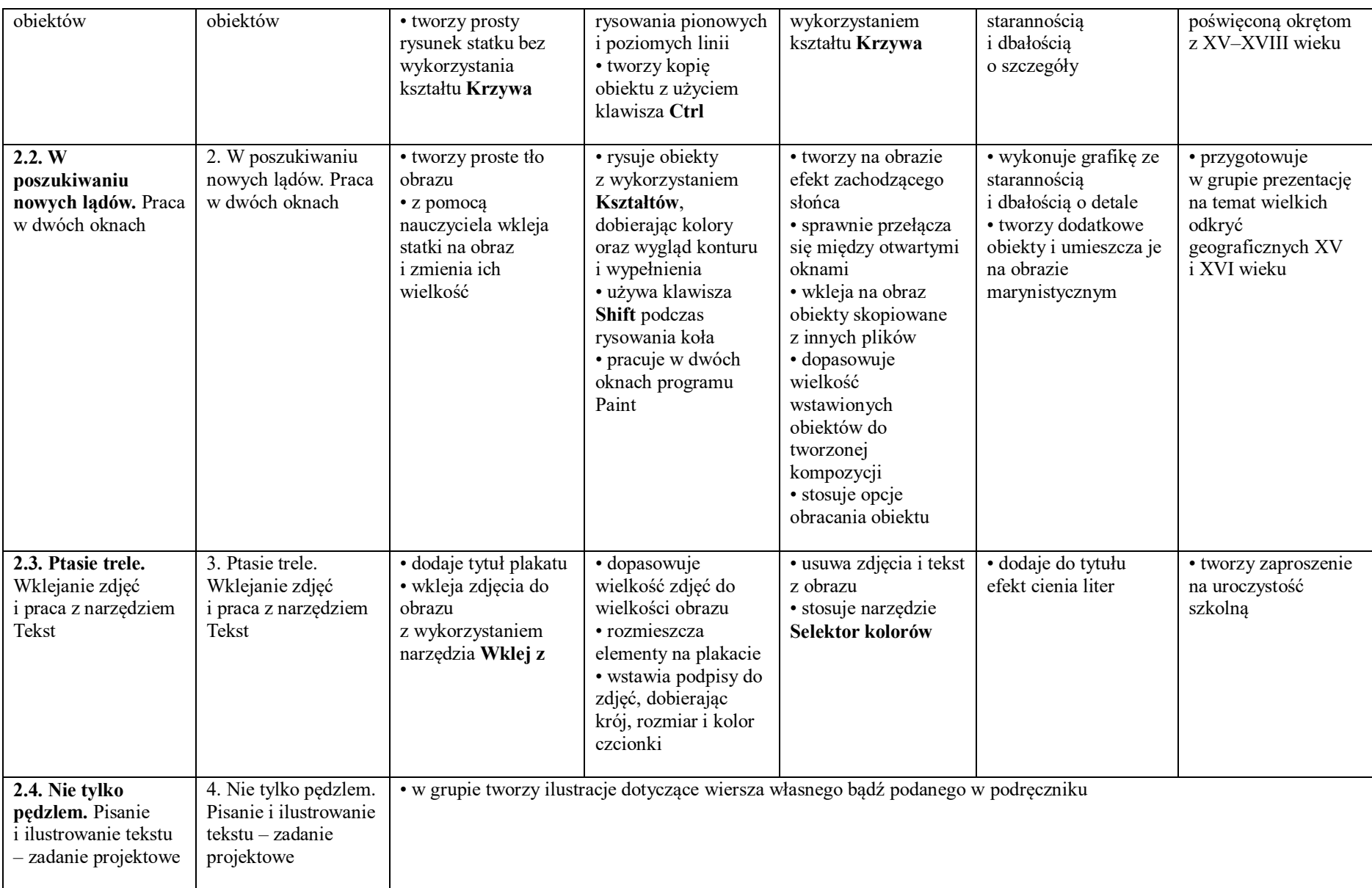

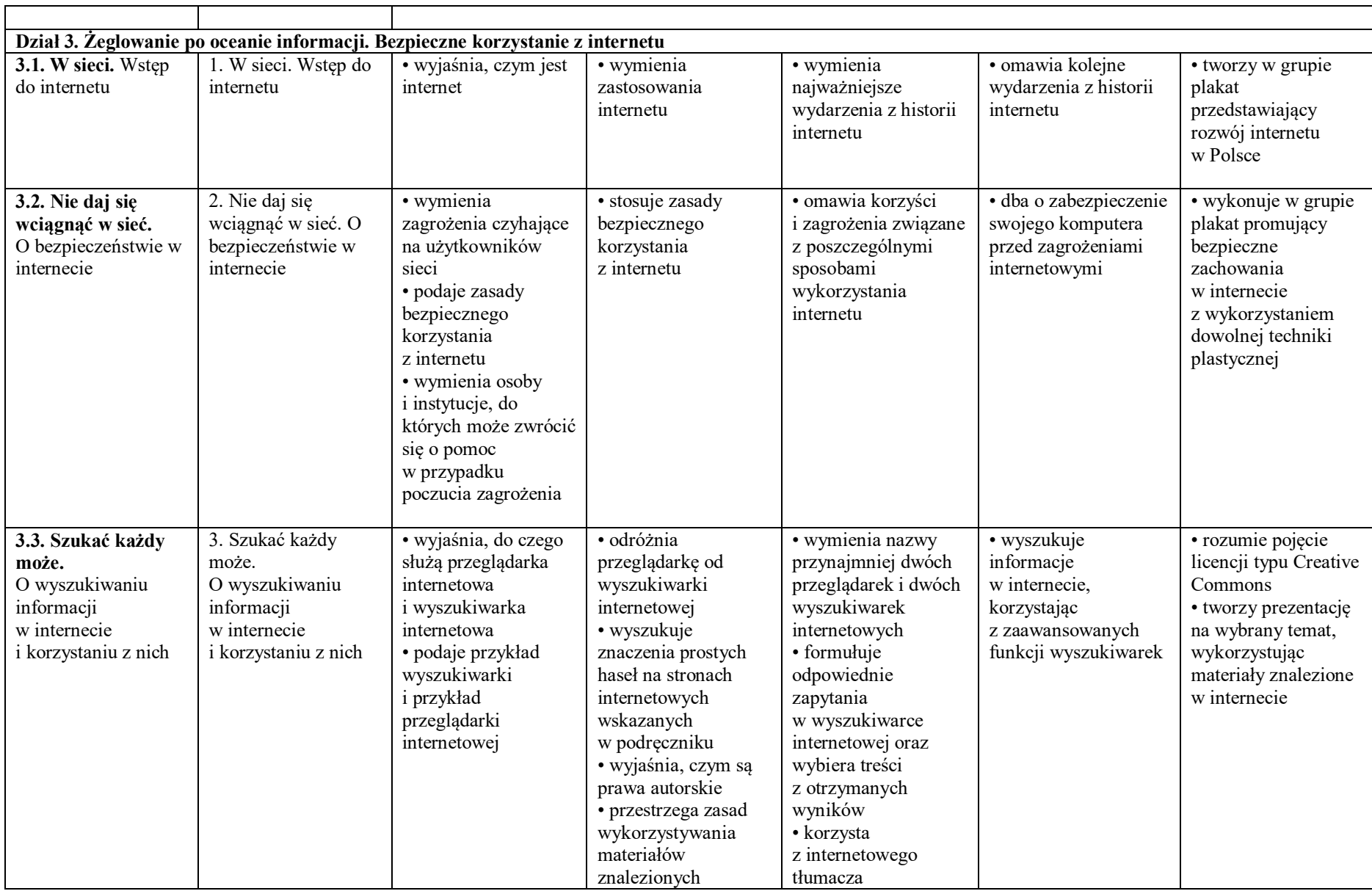

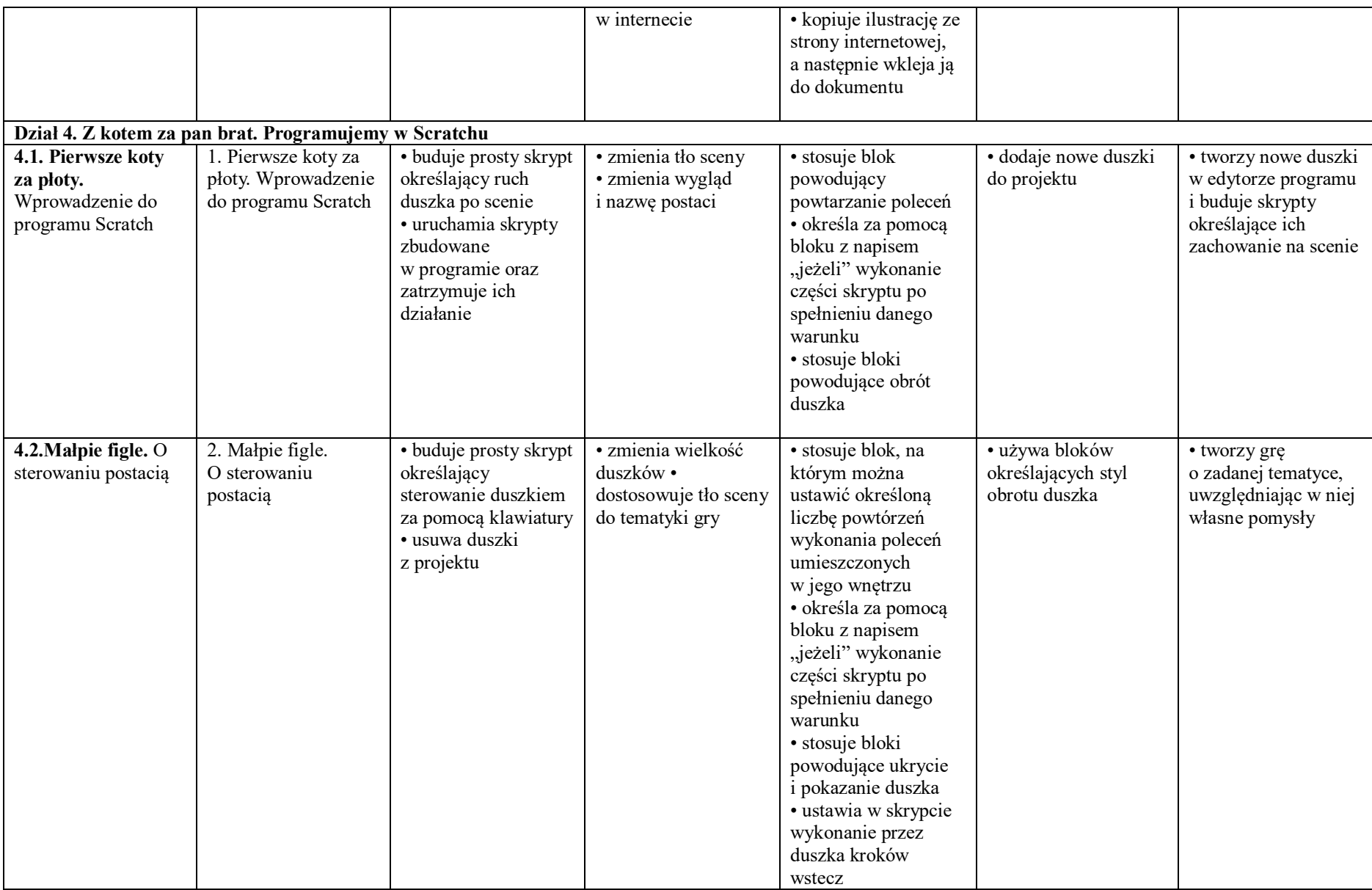

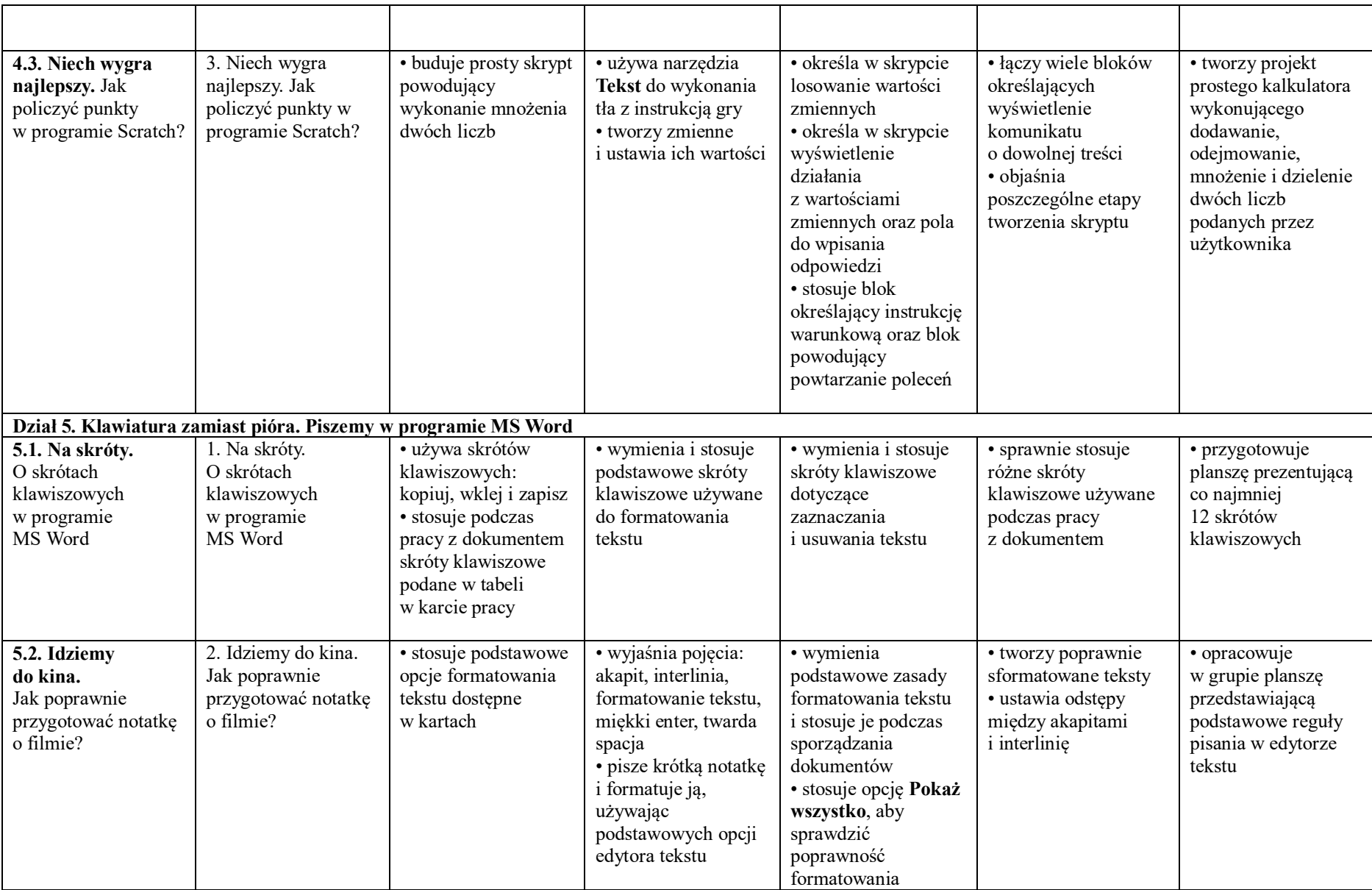

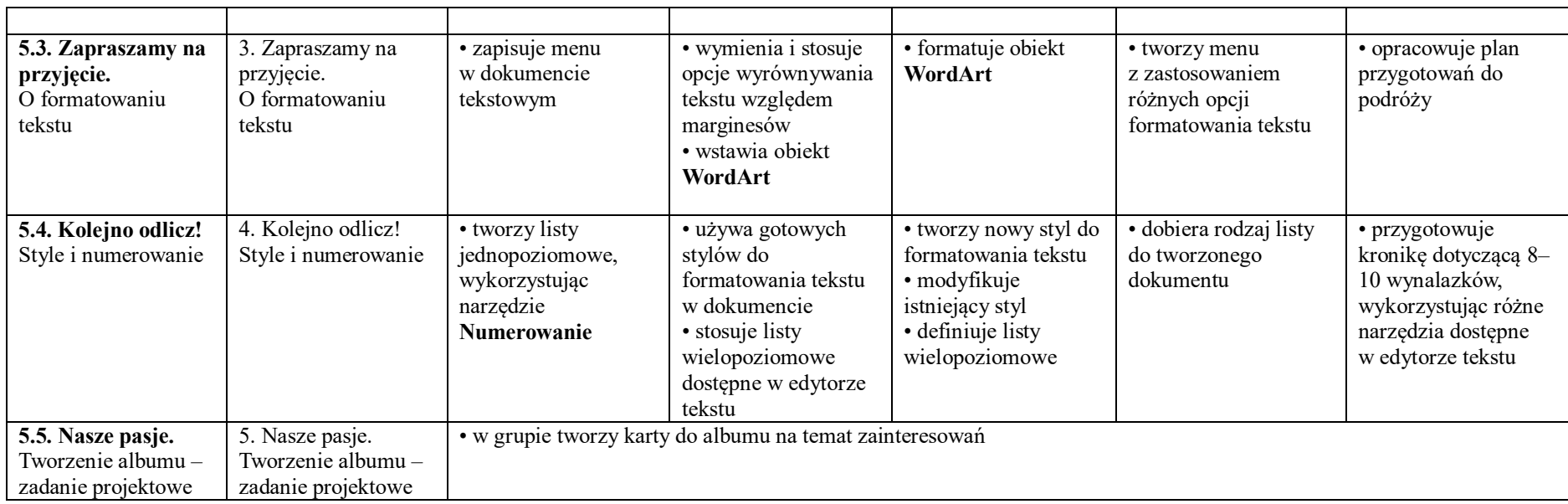

## **Ogólne wymagania na poszczególne oceny z informatyki dla klasy V:**

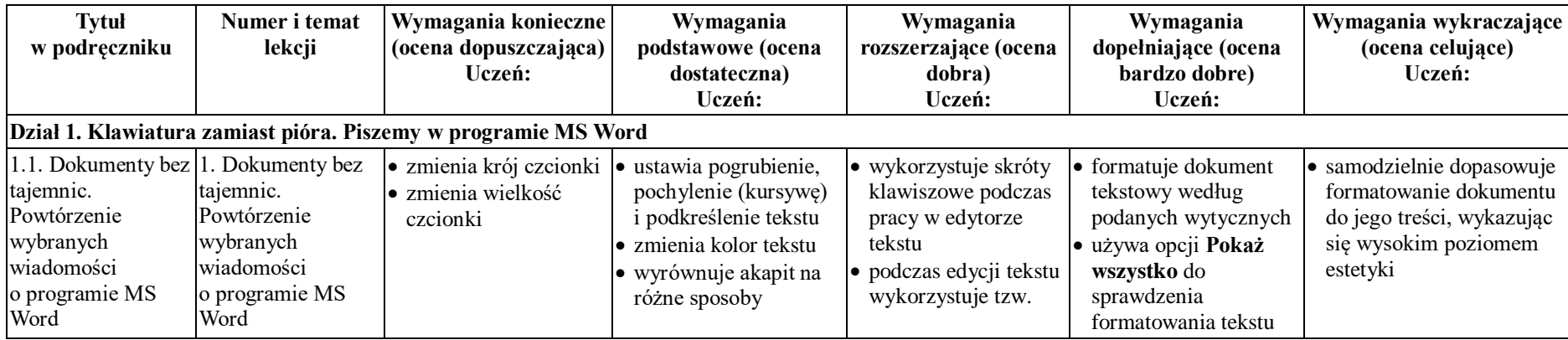

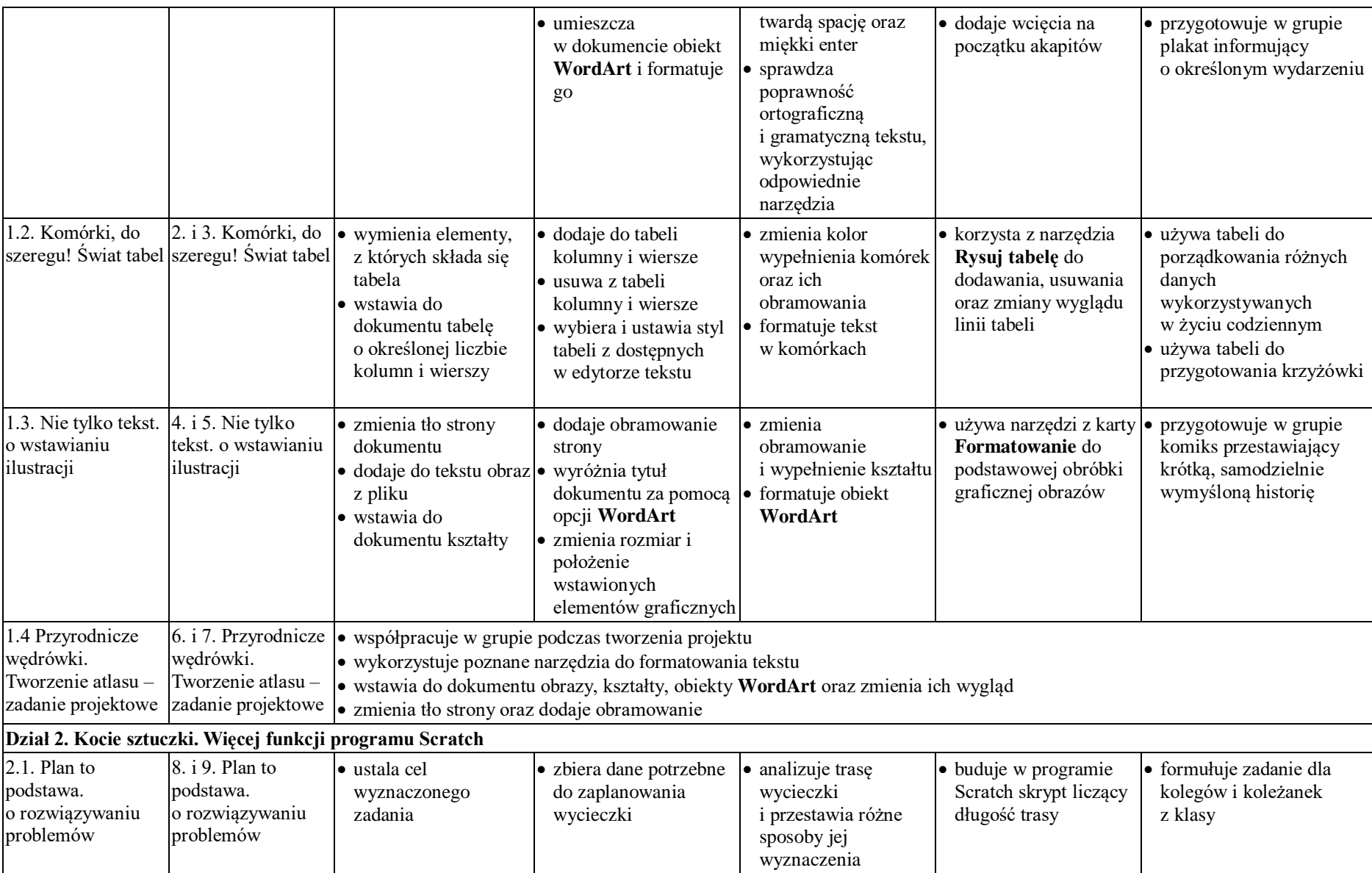

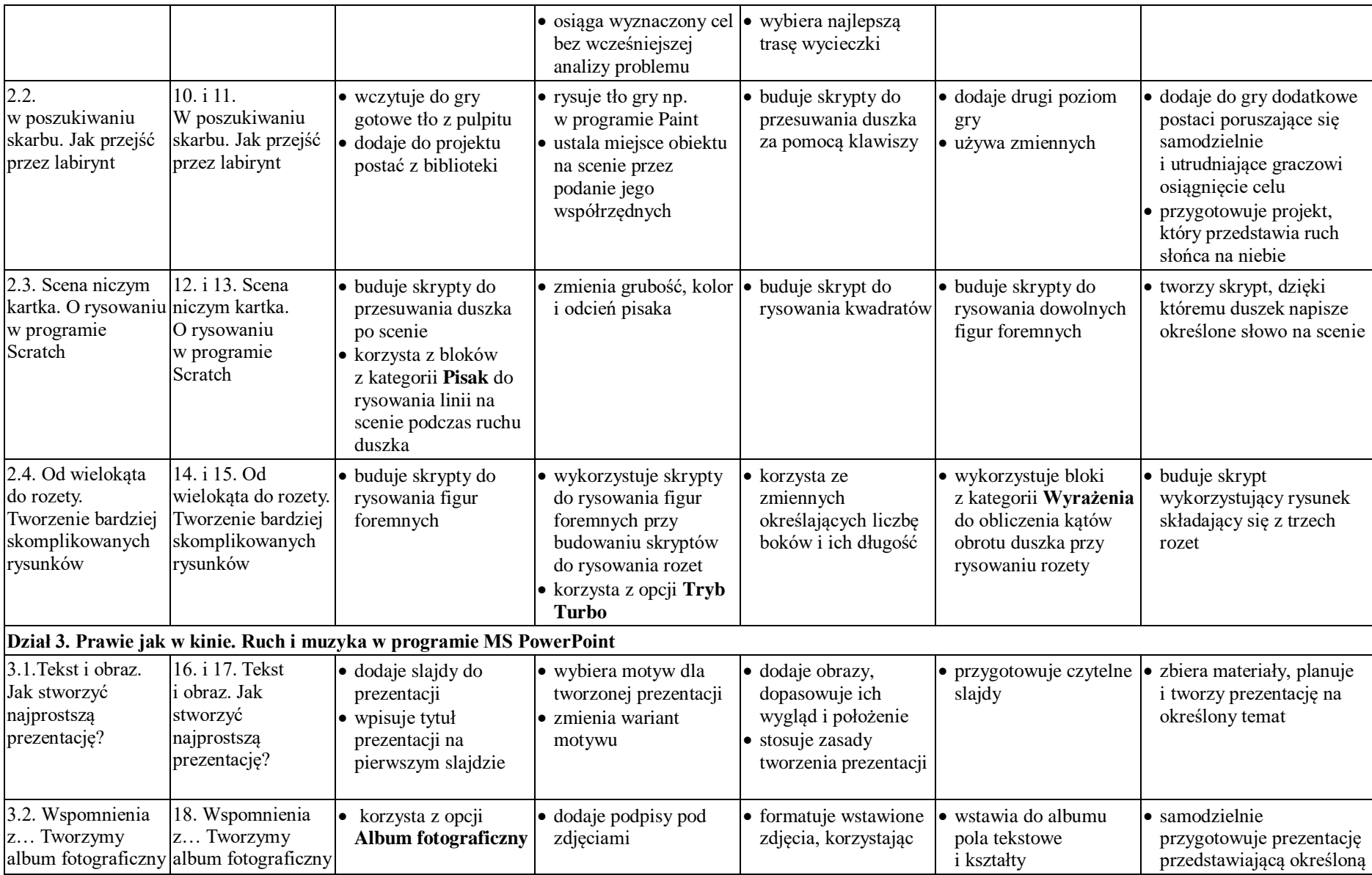

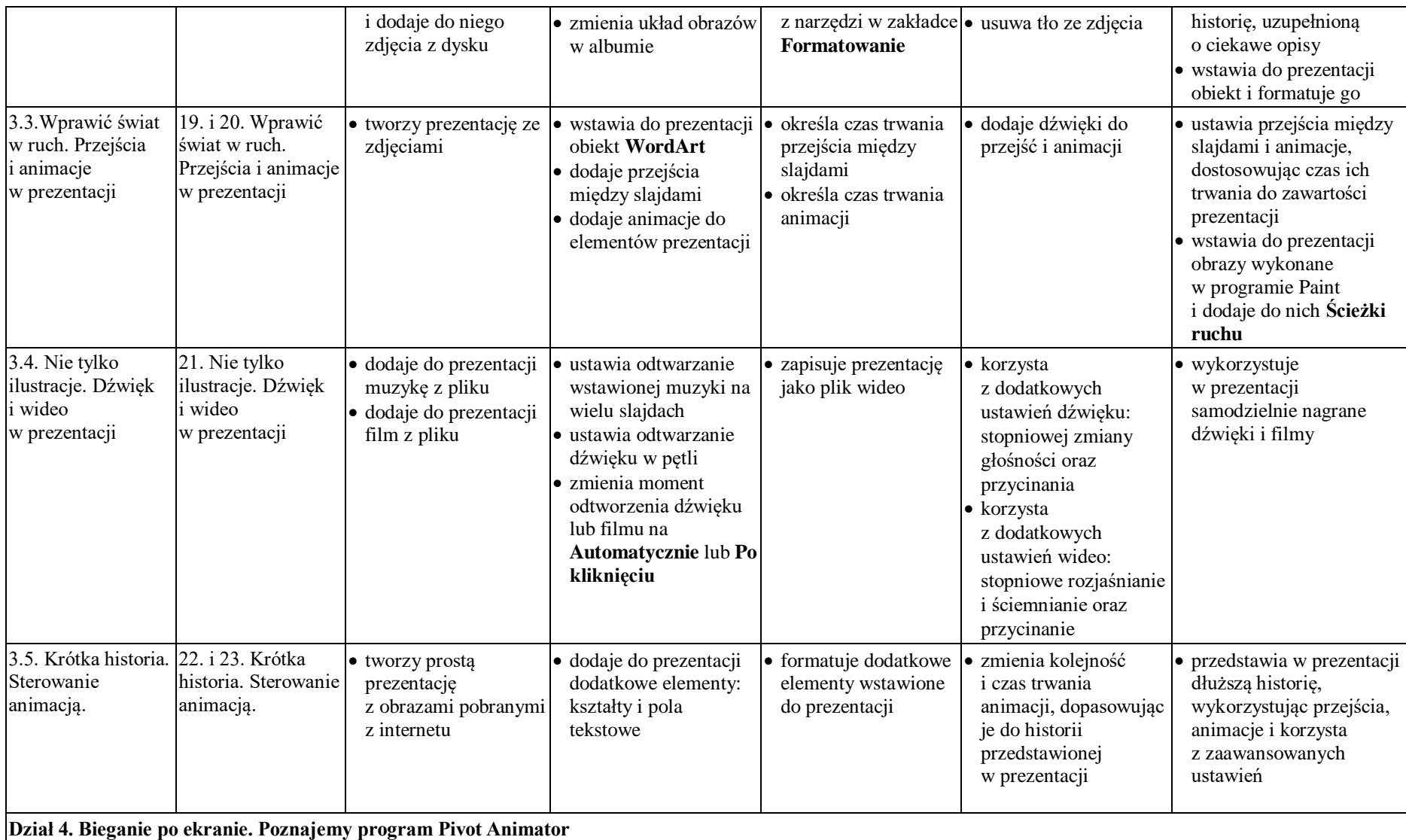

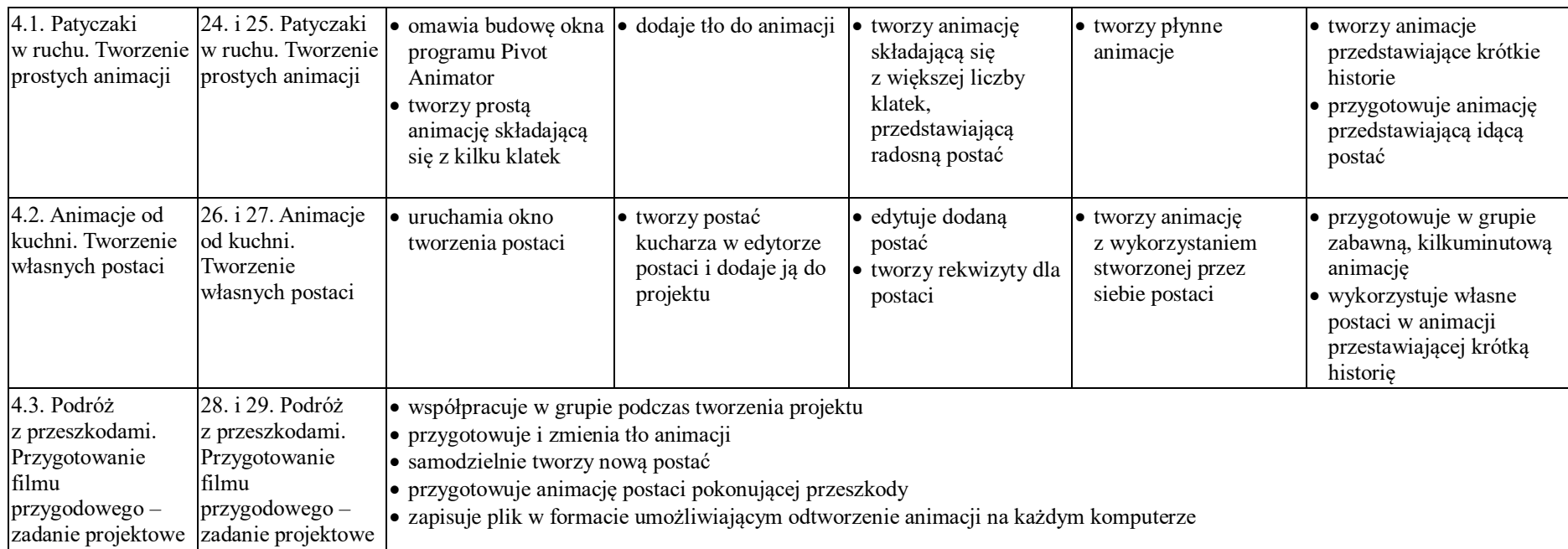

## **Ogólne wymagania na poszczególne oceny z informatyki dla klasy VI:**

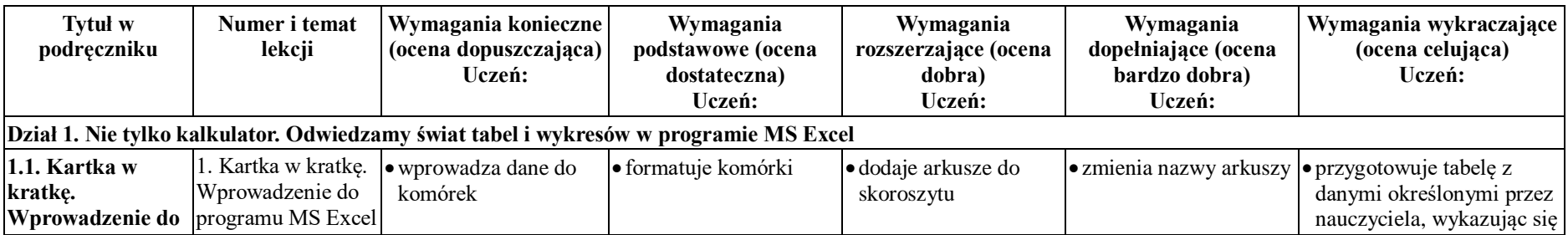

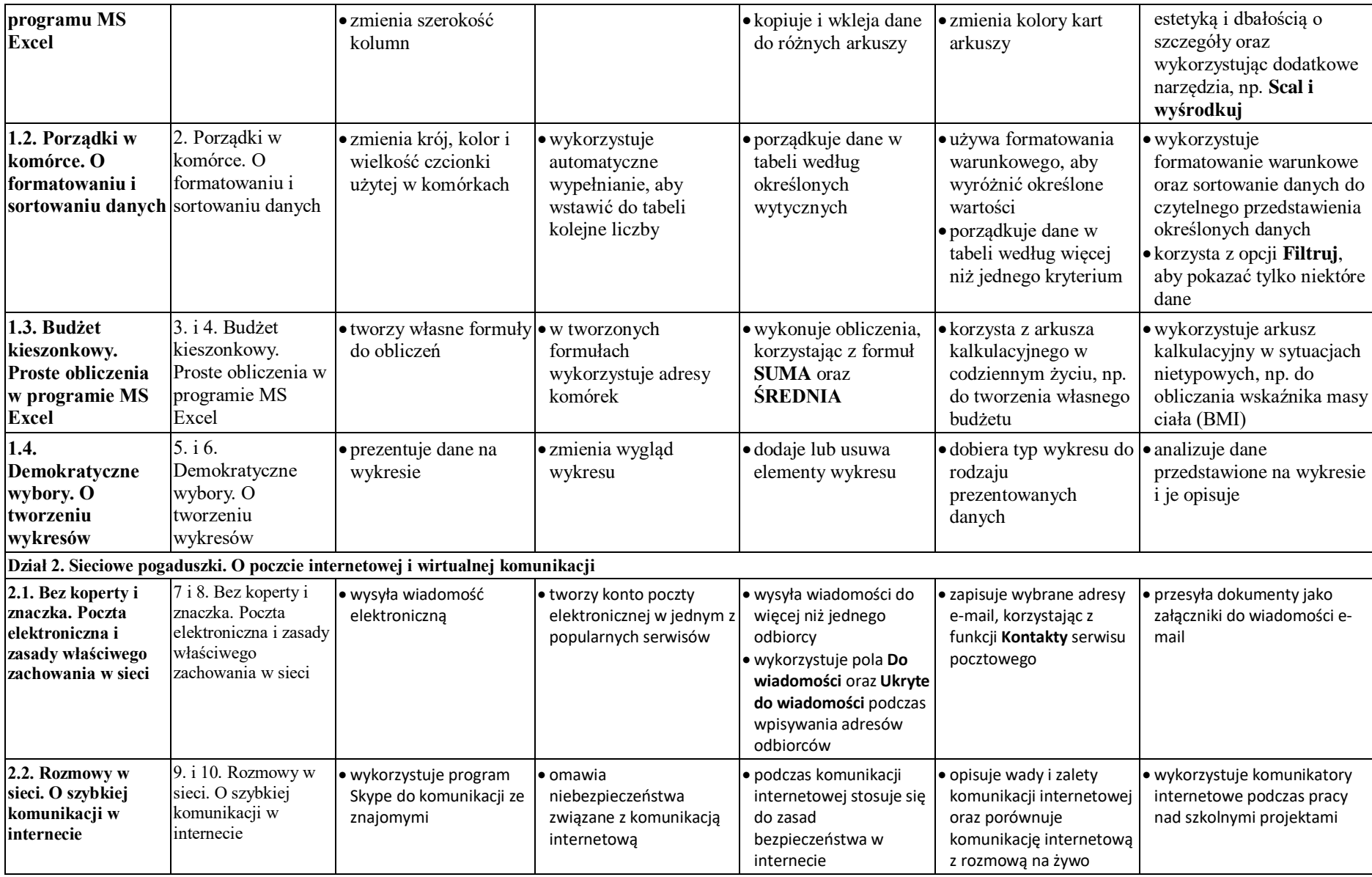

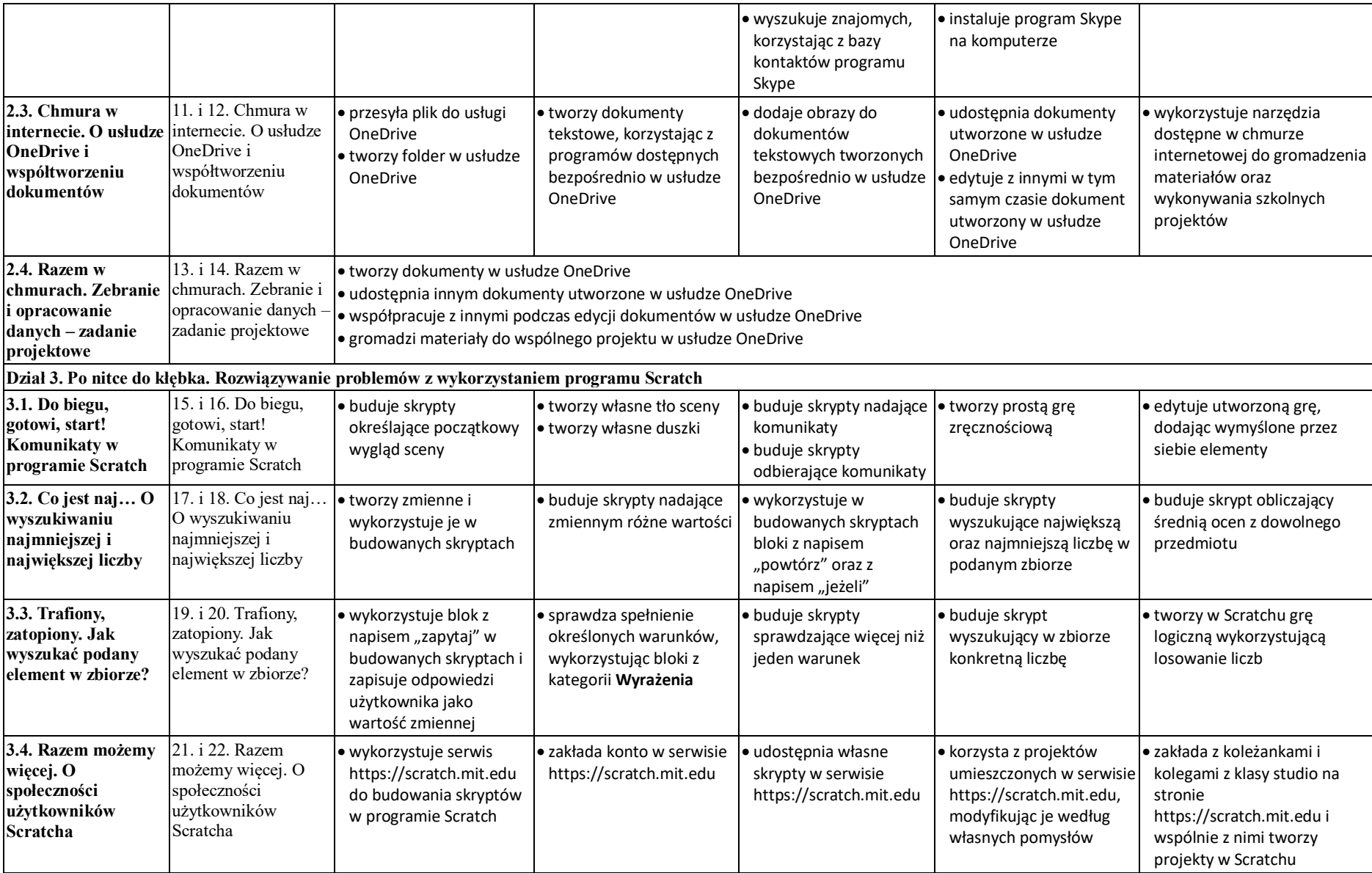

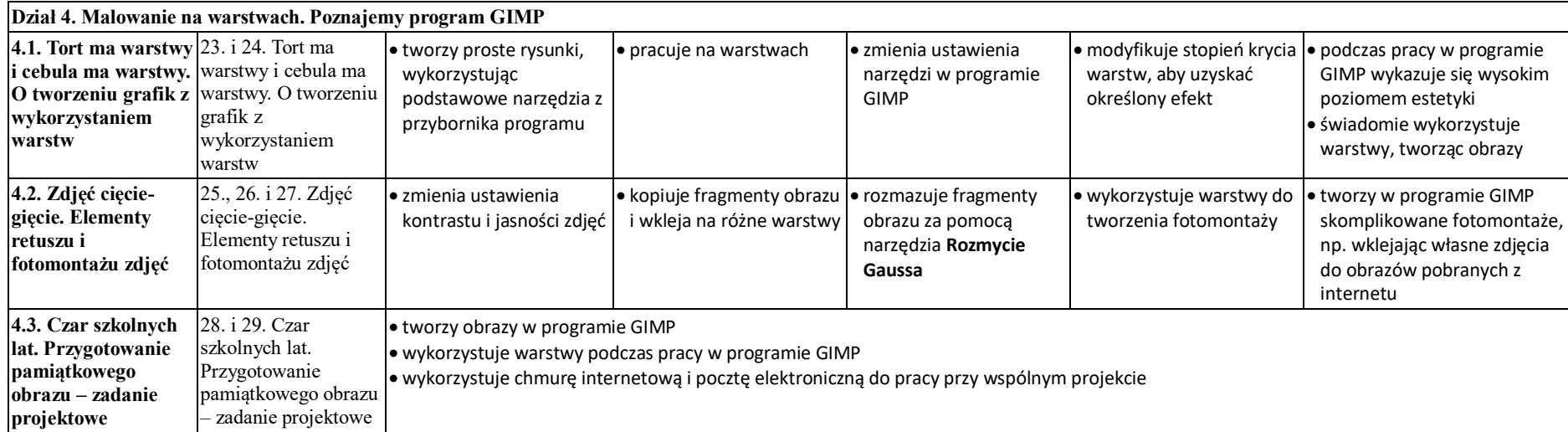

## **Ogólne wymagania na poszczególne oceny z informatyki dla klasy VII:**

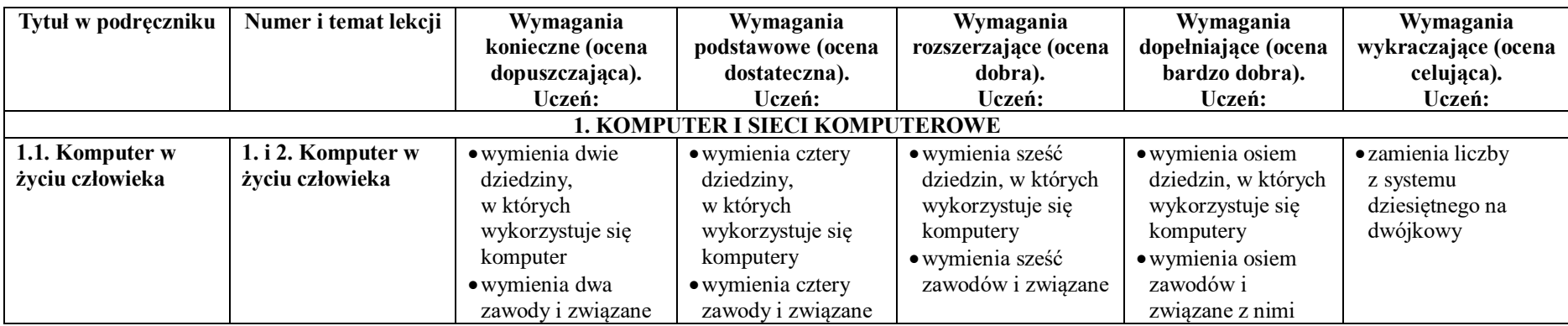

#### Publiczna Szkoła Podstawowa nr 3 w Obornikach Śl.

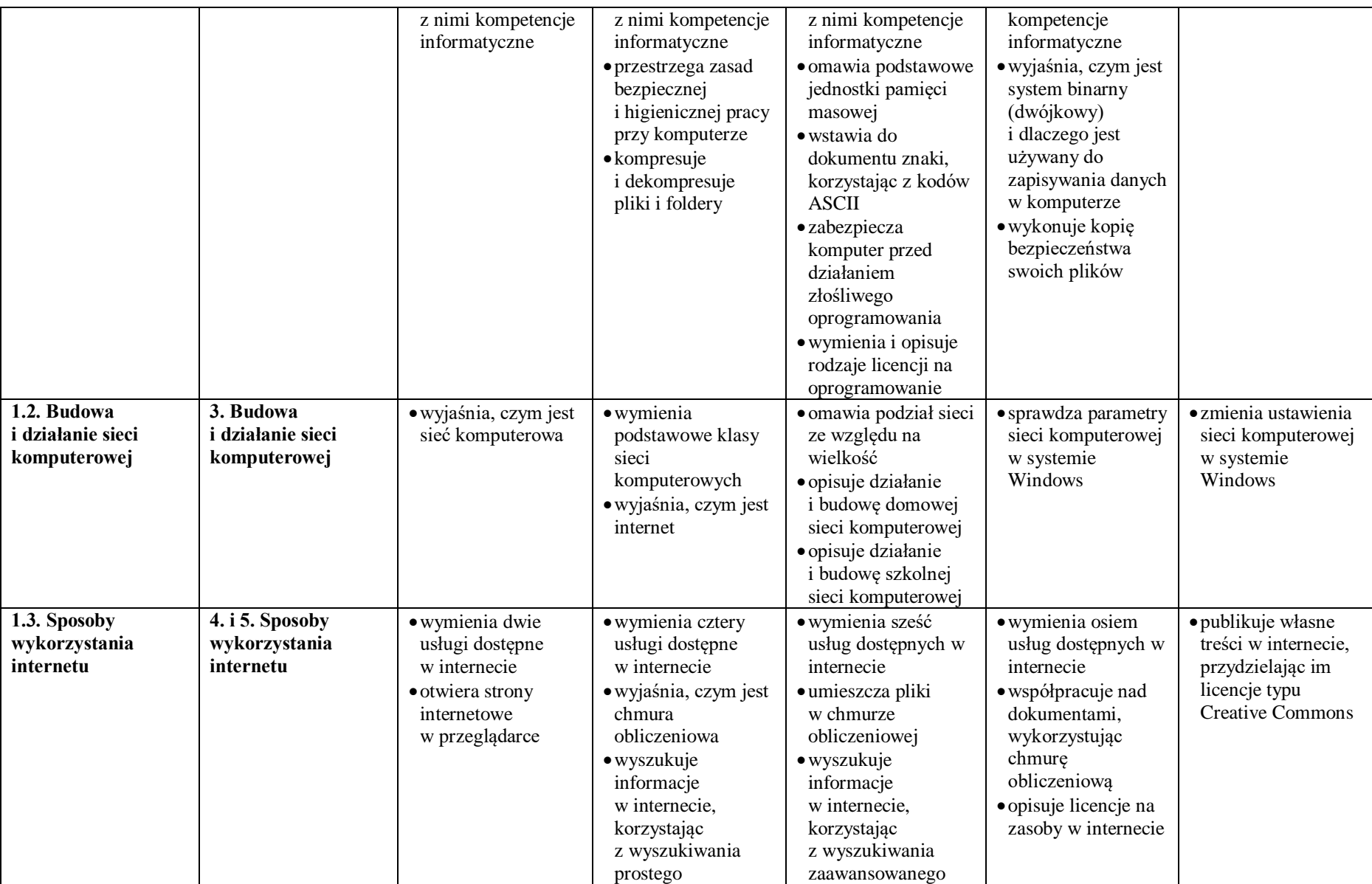

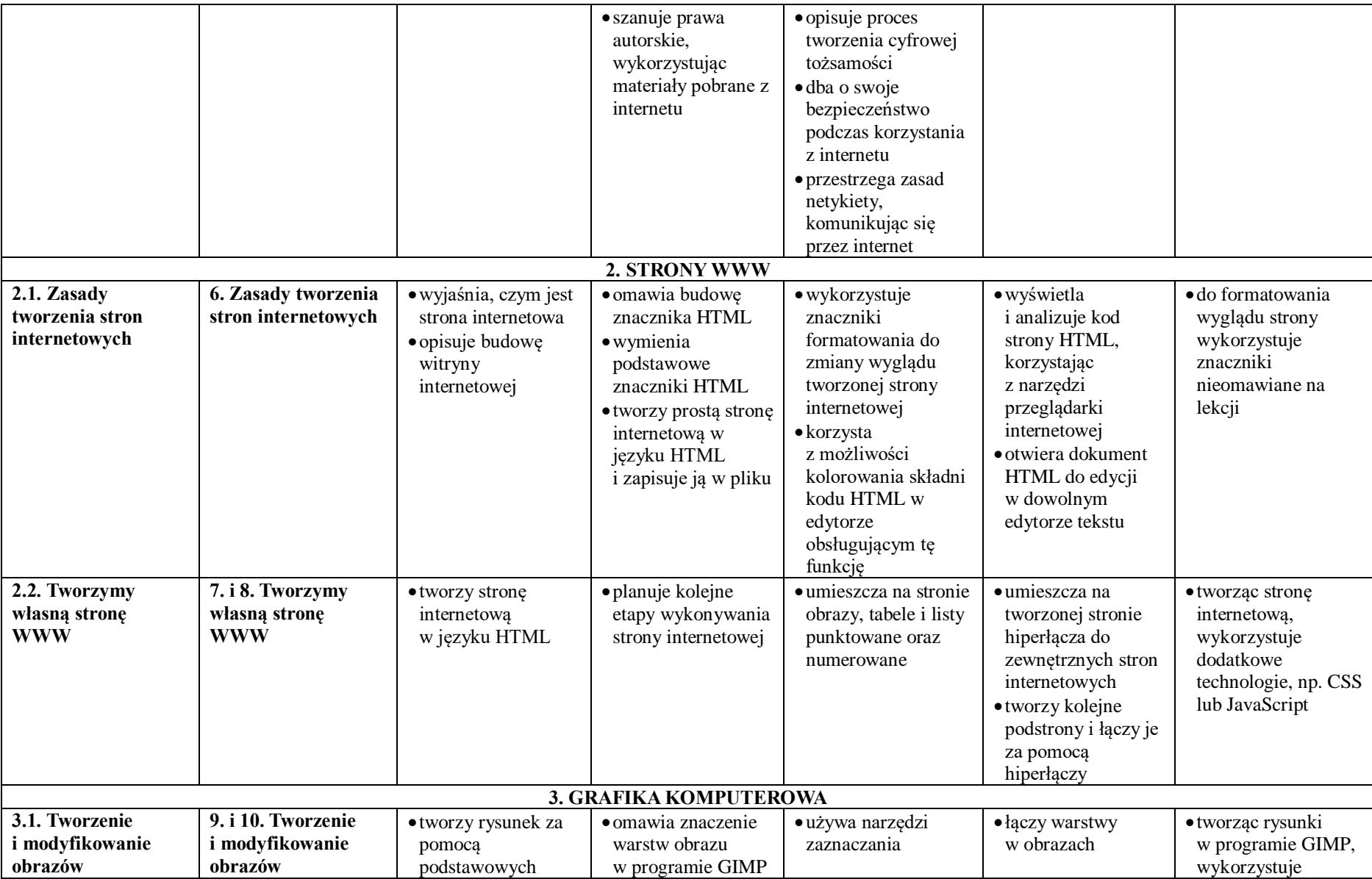

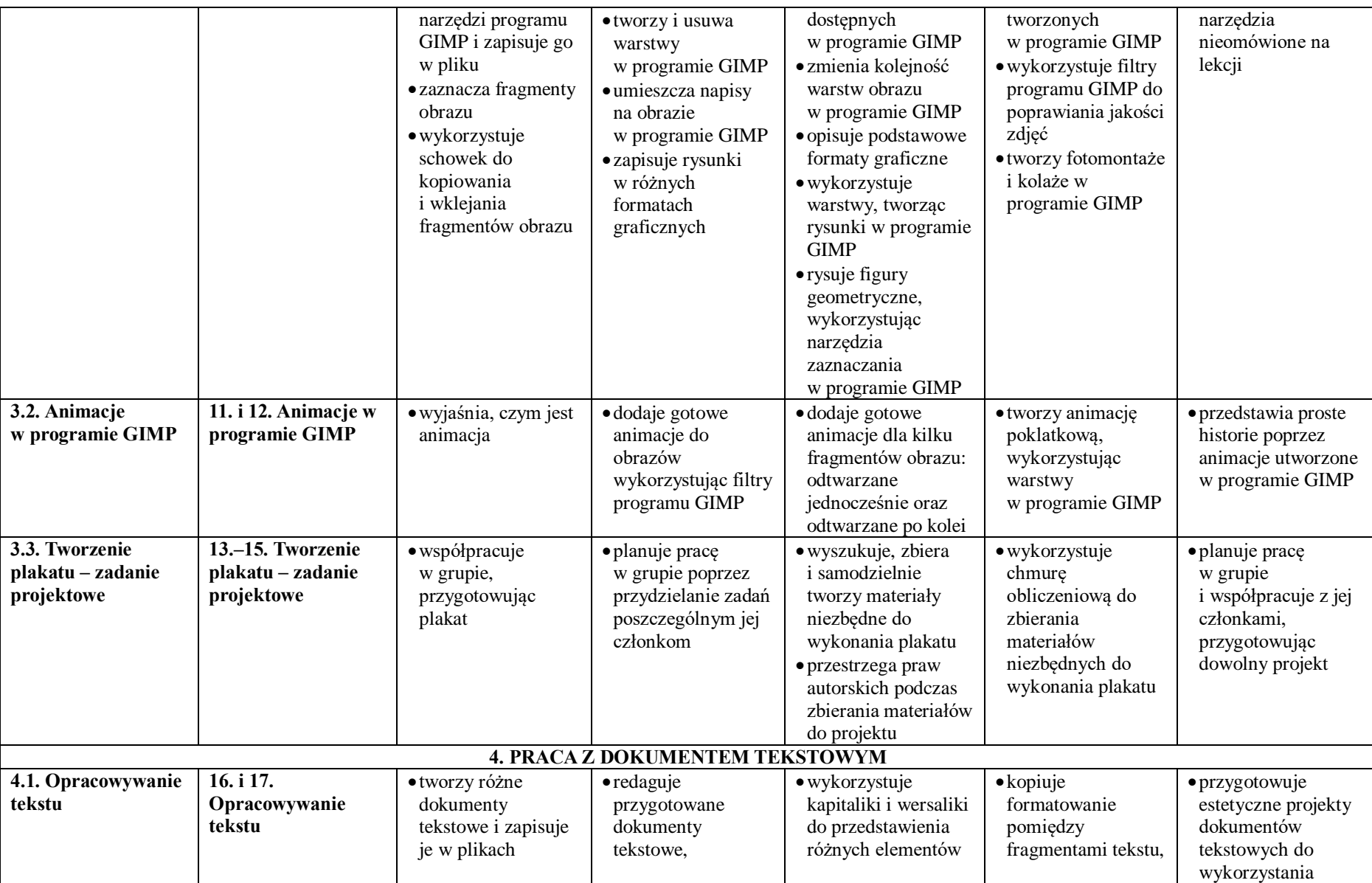

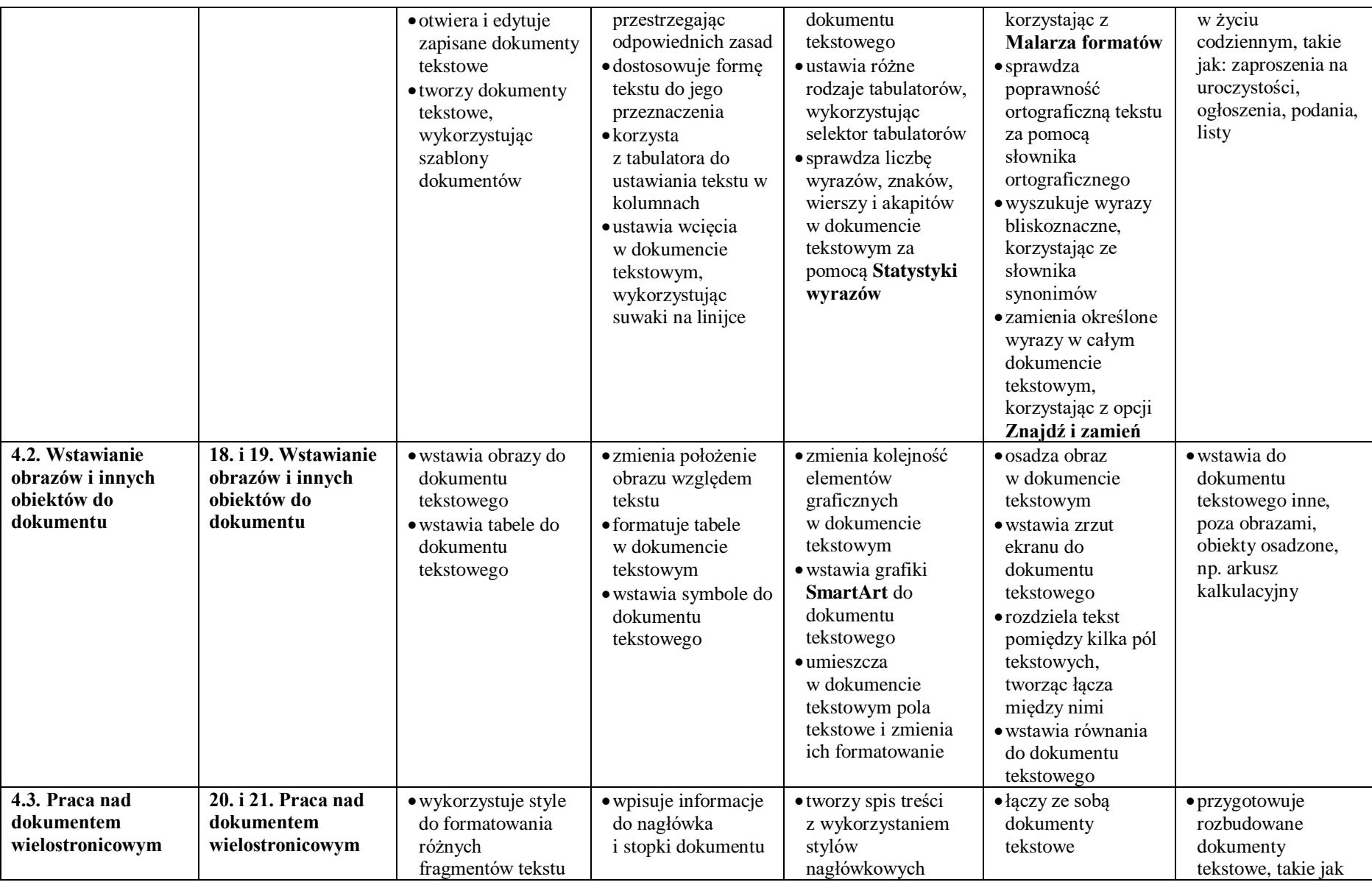

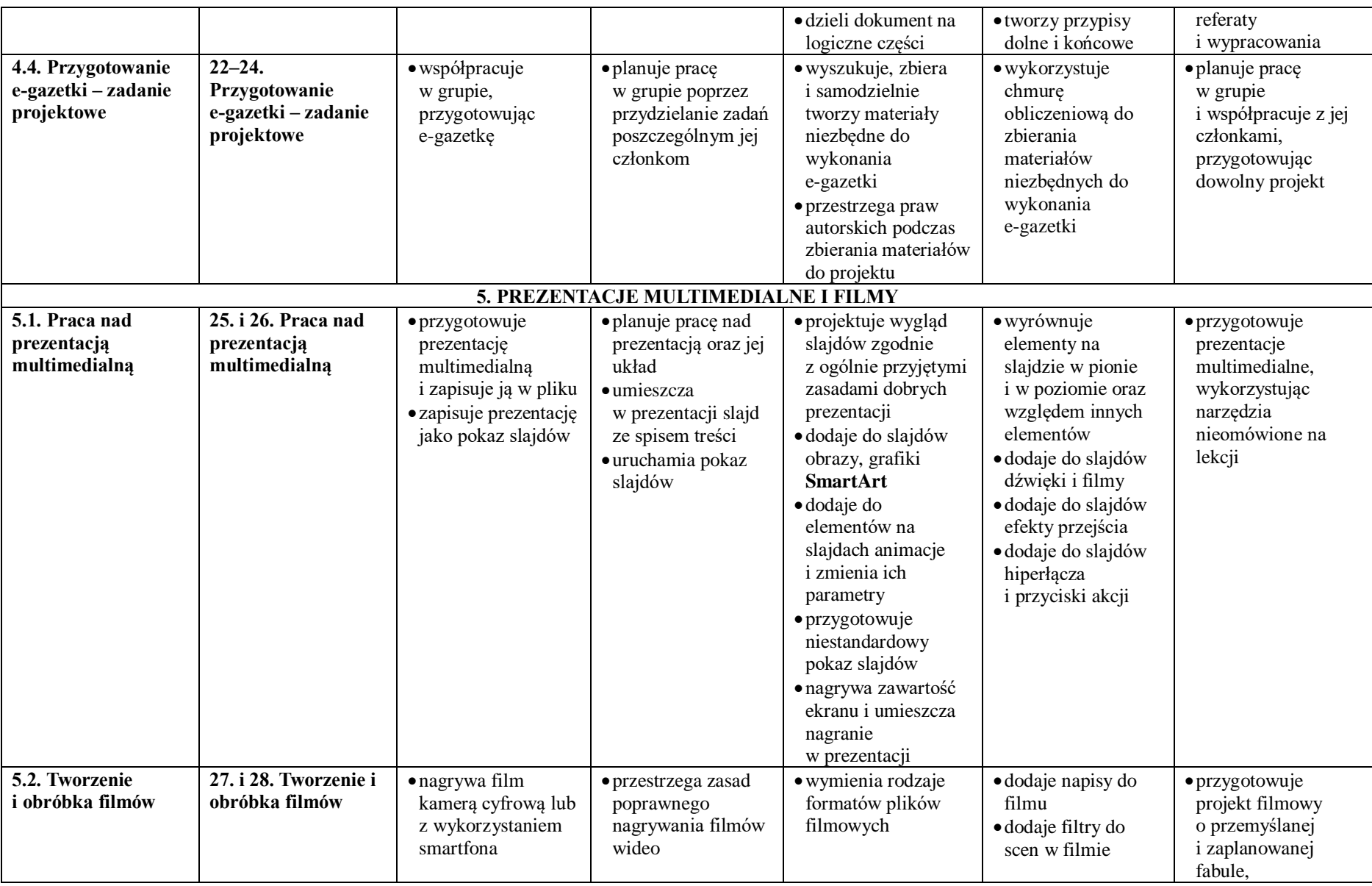

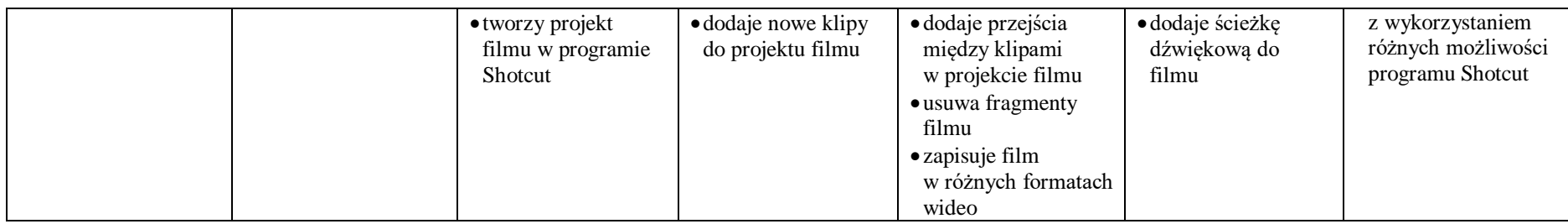

## **Ogólne wymagania na poszczególne oceny z informatyki dla klasy VIII:**

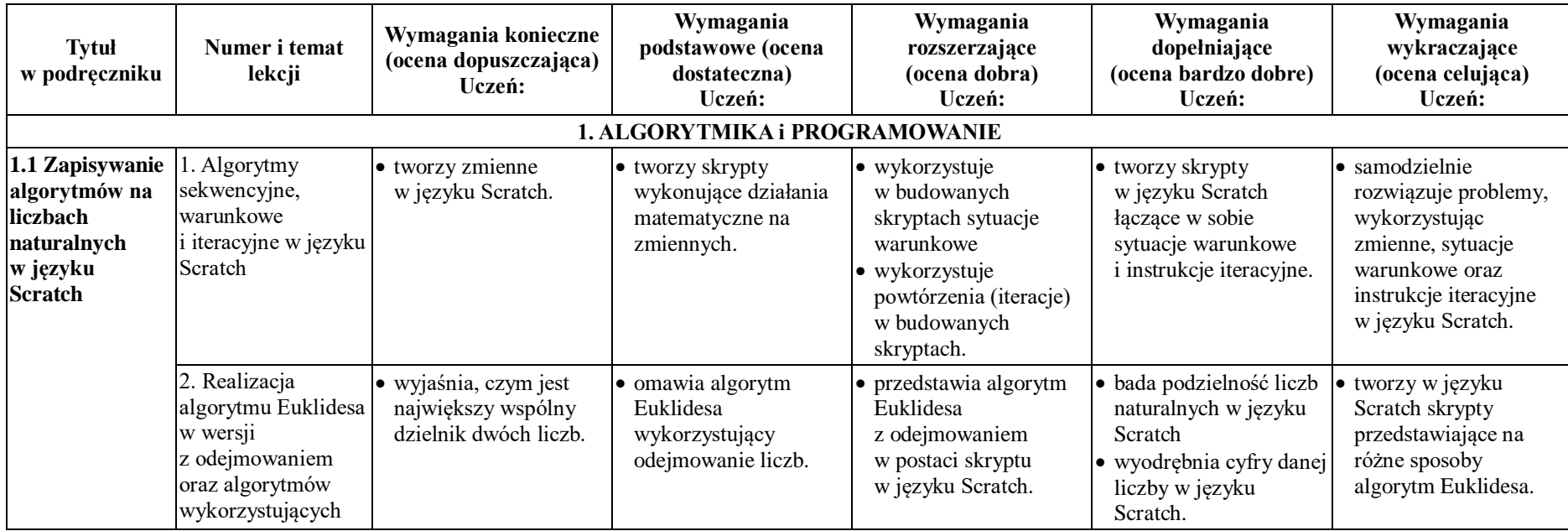

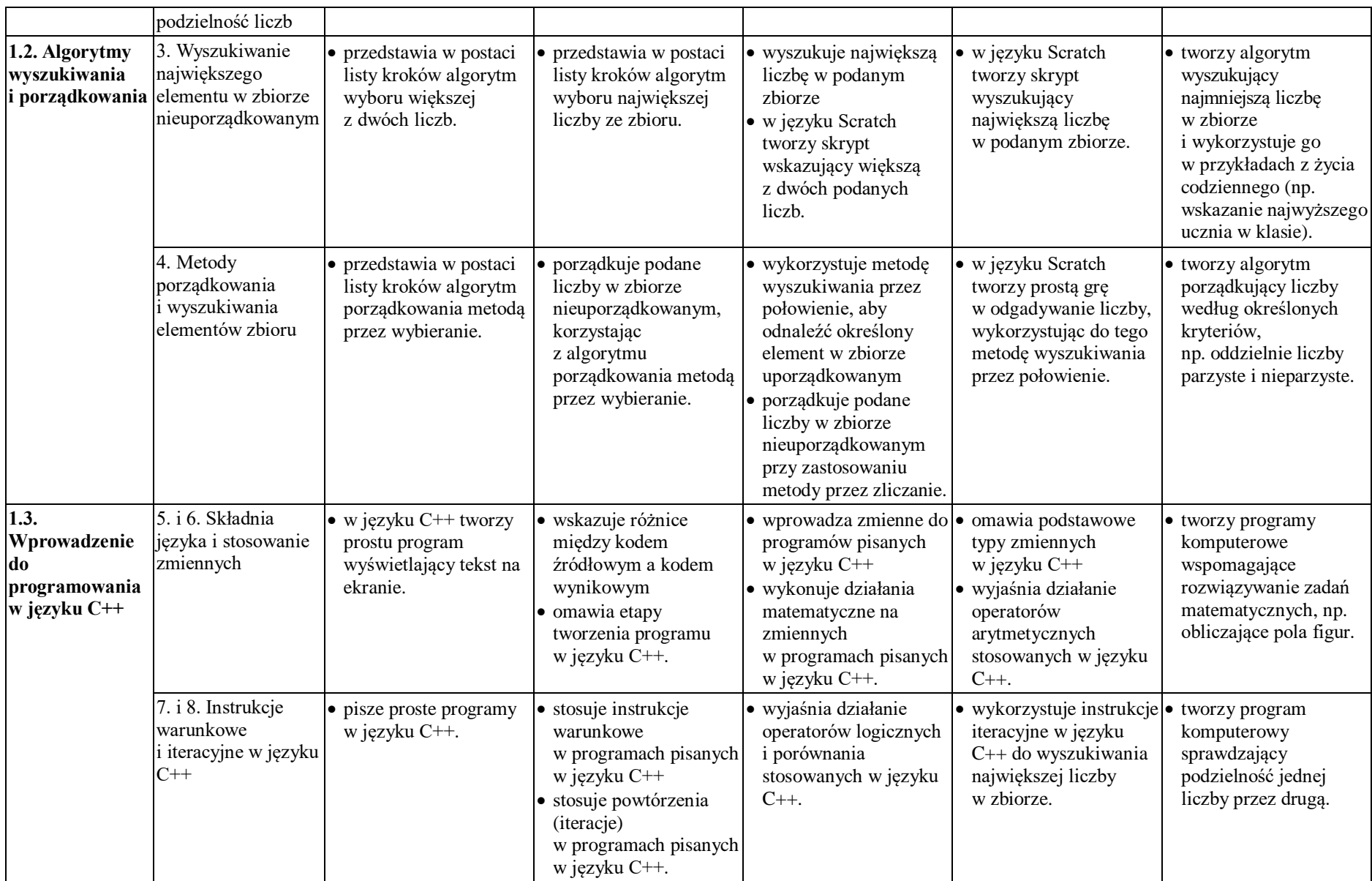

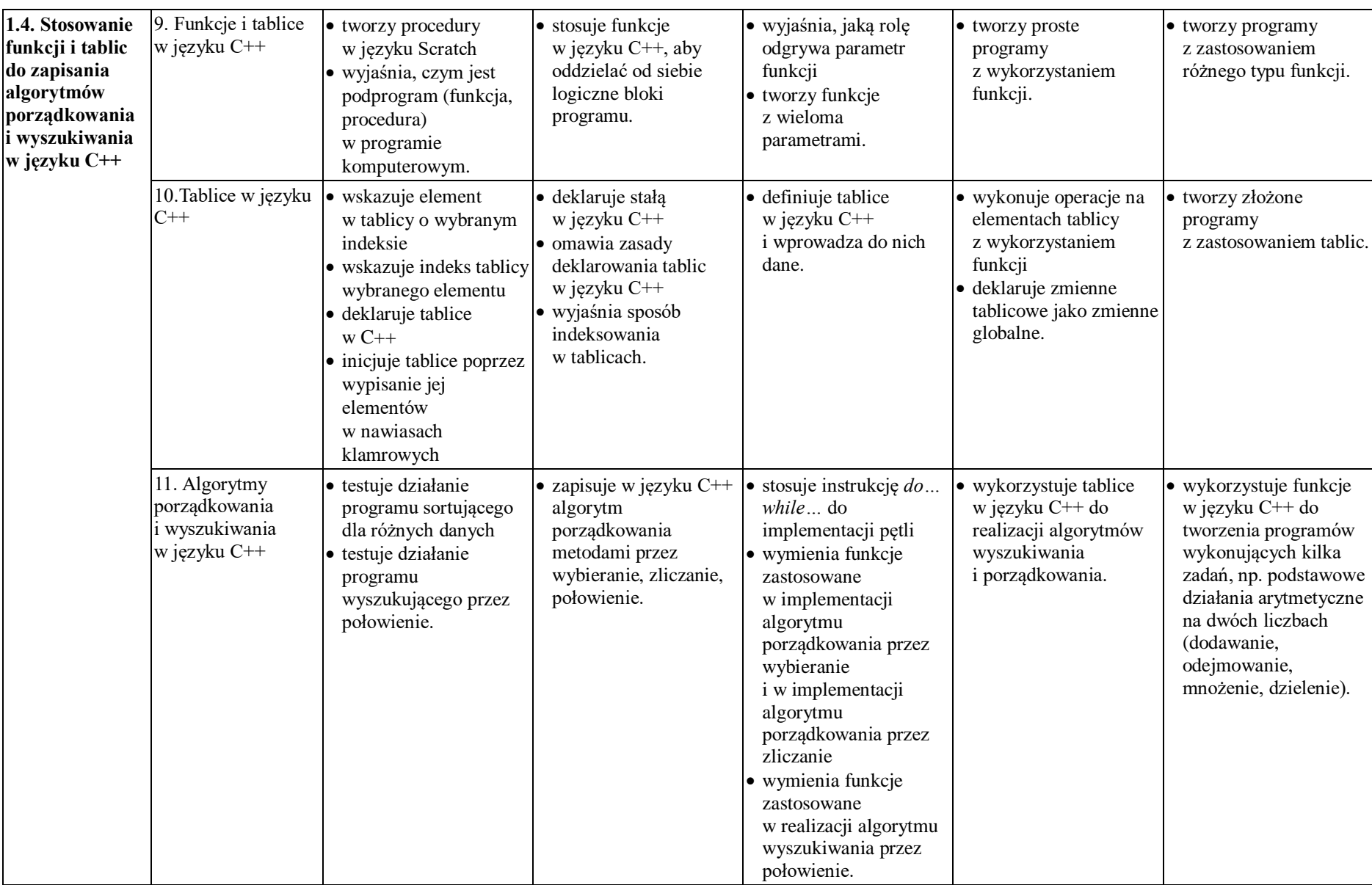

Publiczna Szkoła Podstawowa nr 3 w Obornikach Śl.

| 1.5.<br>Wprowadzenie<br>do<br>programowania<br>w języku Python                                                          | 5. i 6. Składnia<br>języka i stosowanie<br>zmiennych               | · stosuje odpowiednie<br>polecenie języka<br>Python, aby wyświetlić<br>tekst na ekranie.                                                   | · wyjaśnia różnice<br>pomiędzy<br>interaktywnym a<br>skryptowym trybem<br>pracy.                                                                                               | · wykonuje obliczenia<br>w języku Python<br>· omawia działanie<br>operatorów<br>arytmetycznych<br>w języku Python.                                                                                 | • pisze prosty program<br>w trybie skryptowym<br>języka Python                                                                                                    | · pisze program w języku<br>Python wykorzystujący<br>zmienne i służący do<br>wykonywania<br>podstawowych działań<br>matematycznych.                                                         |
|----------------------------------------------------------------------------------------------------|--------------------------------------------------------------------|----------------------------------------------------------------------------------------------------|----------------------------------------------------------------------------------------------------|----------------------------------------------------------------------------------------------------|----------------------------------------------------------------------------------------------------|----------------------------------------------------------------------------------------------------|
|                                                                                                    | 7. i 8. Instrukcje<br>warunkowe<br>i iteracyjne w języku<br>Python | • pisze proste programy<br>w trybie skryptowym<br>języka Python.                                                                           | · wykorzystuje zmienne<br>w programach pisanych<br>w języku Python.                                                                                                    | • wykorzystuje instrukcje • w języku Python pisze<br>iteracyjne<br>w programach pisanych<br>w języku Python<br>· wykorzystuje instrukcje<br>warunkowe<br>w programach pisanych<br>w języku Python. | program realizujący<br>algorytm wyszukiwania<br>największej liczby<br>w zbiorze.                                                                                                    | pisze programy<br>w języku Python<br>wspomagające<br>rozwiązywanie zadań<br>matematycznych.                                                                                                 |
| 1.6. Stosowanie<br>funkcji i list do<br>zapisywania<br>algorytmów<br>porządkowania<br>i wyszukiwania<br>w języku Python | 9. funkcje w języku<br>Python                                      | • wykorzystuje<br>procedury w języku<br>Scratch do tworzenia<br>prostych kompozycji                                                        | · definiuje funkcje<br>w języku Python<br>i wyjaśnia ich<br>działanie.                                                                                                    | · omawia różnice<br>pomiędzy funkcjami<br>zwracającymi wartość<br>a funkcjami<br>niezwracającymi<br>wartości.                                                                                      | · tworzy funkcję<br>zwracającą wartość<br>największej liczby<br>z podanego zbioru.                                                                                                    | • tworzy program<br>składający się z kilku<br>funkcji wywoływanych<br>w programie głównym<br>w zależności od<br>potrzeby.                                                                   |
|                                                                                                    | 10. Listy w języku<br>Python                                       | • tworzy listy w języku<br>Python i wprowadza do<br>nich dane.                                                                             | · wyświetla zawartość<br>listy na ekranie.                                                                                                    | · pisze funkcję<br>pozwalającą na<br>wprowadzanie danych<br>do listy.                                                                                                    | • wykorzystuje listy<br>w języku Python do<br>realizacji algorytmów<br>wyszukiwania<br>i porządkowania.                                                                                          | • tworzy programy<br>wspomagające<br>rozwiązywanie zadań<br>matematycznych<br>i wykorzystujące<br>funkcje i listy w języku<br>Python.                                                       |
|                                                                                                    | 11. Algorytmy<br>porządkowania<br>wyszukiwania<br>w języku Python  | · testuje działanie<br>programu sortującego<br>dla różnych danych<br>· testuje działanie<br>programu<br>wyszukującego przez<br>połowienie. | · zapisuje w języku<br>Python algorytm<br>porządkowania<br>metodami: przez<br>wybieranie, przez<br>zliczanie, połowienie<br>· omawia ogólną postać<br>pętli iteracyjnej while. | · stosuje instrukcję while<br>do implementacji pętli<br>· wymienia funkcje<br>zastosowane<br>w implementacji<br>algorytmów:<br>porządkowania przez<br>wybieranie,                                  | · zagnieżdża pętle for<br>· wyjaśnia różnice<br>między instrukcją<br>iteracyjną while a pętlą<br>for<br>· omawia funkcje<br>zastosowane<br>w implementacji<br>algorytmów:<br>porządkowania przez | · samodzielnie<br>modyfikuje programy<br>sortujące metodą przez<br>wybieranie, metodą<br>przez zliczanie<br>· samodzielnie<br>modyfikuje program<br>wyszukujący metodą<br>przez połowienie. |

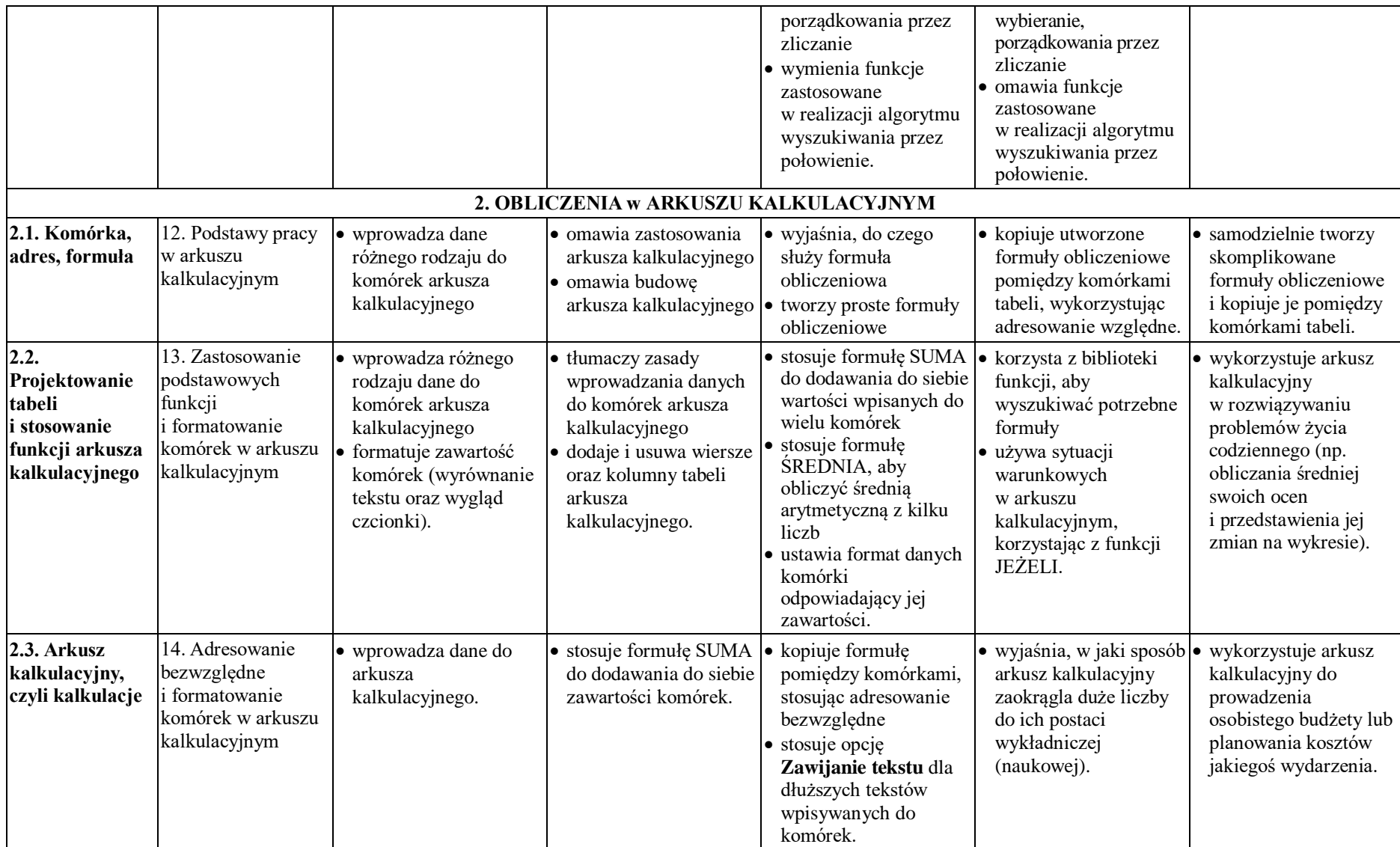

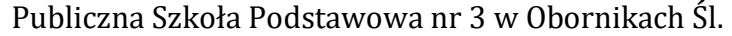

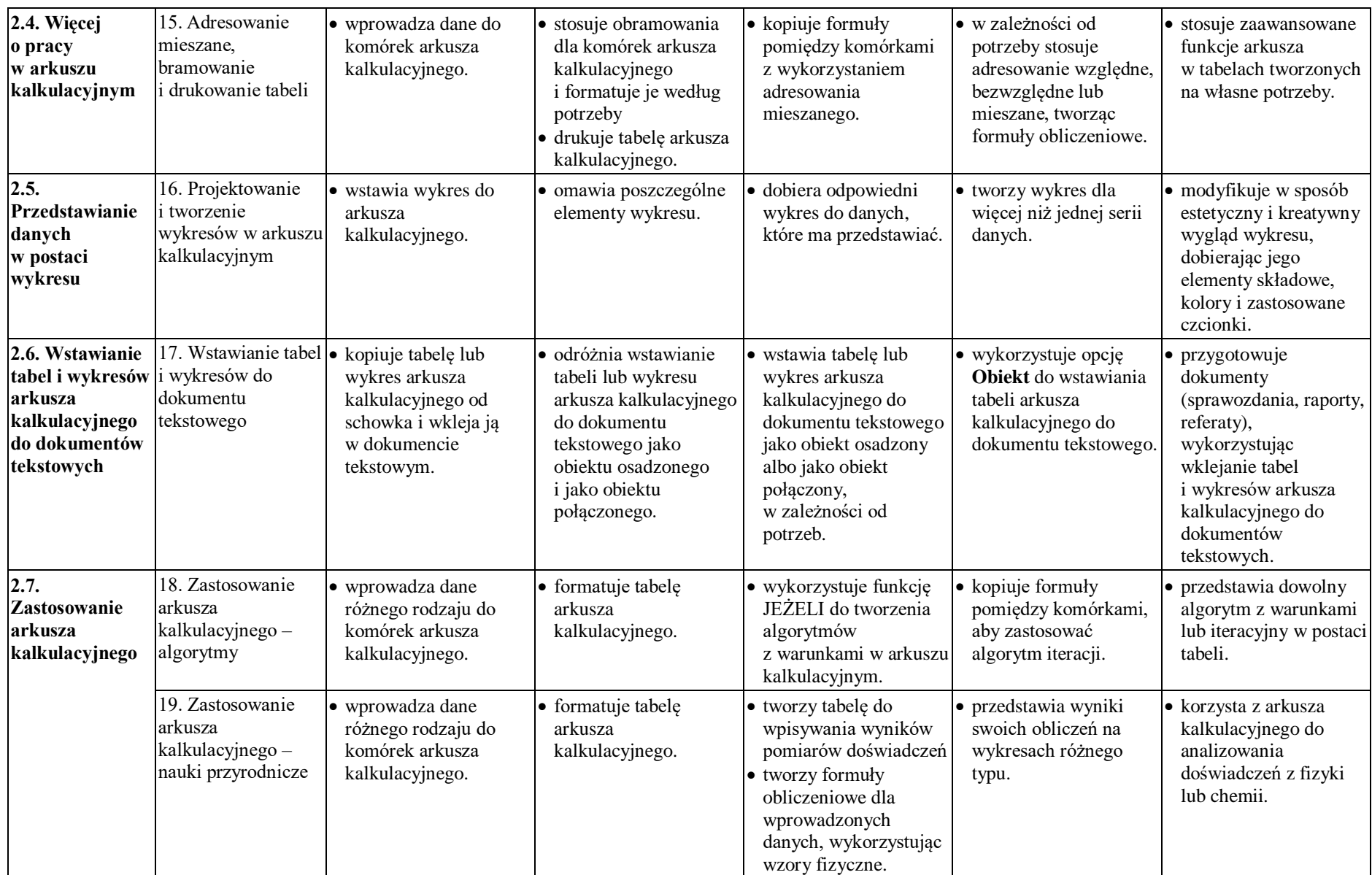

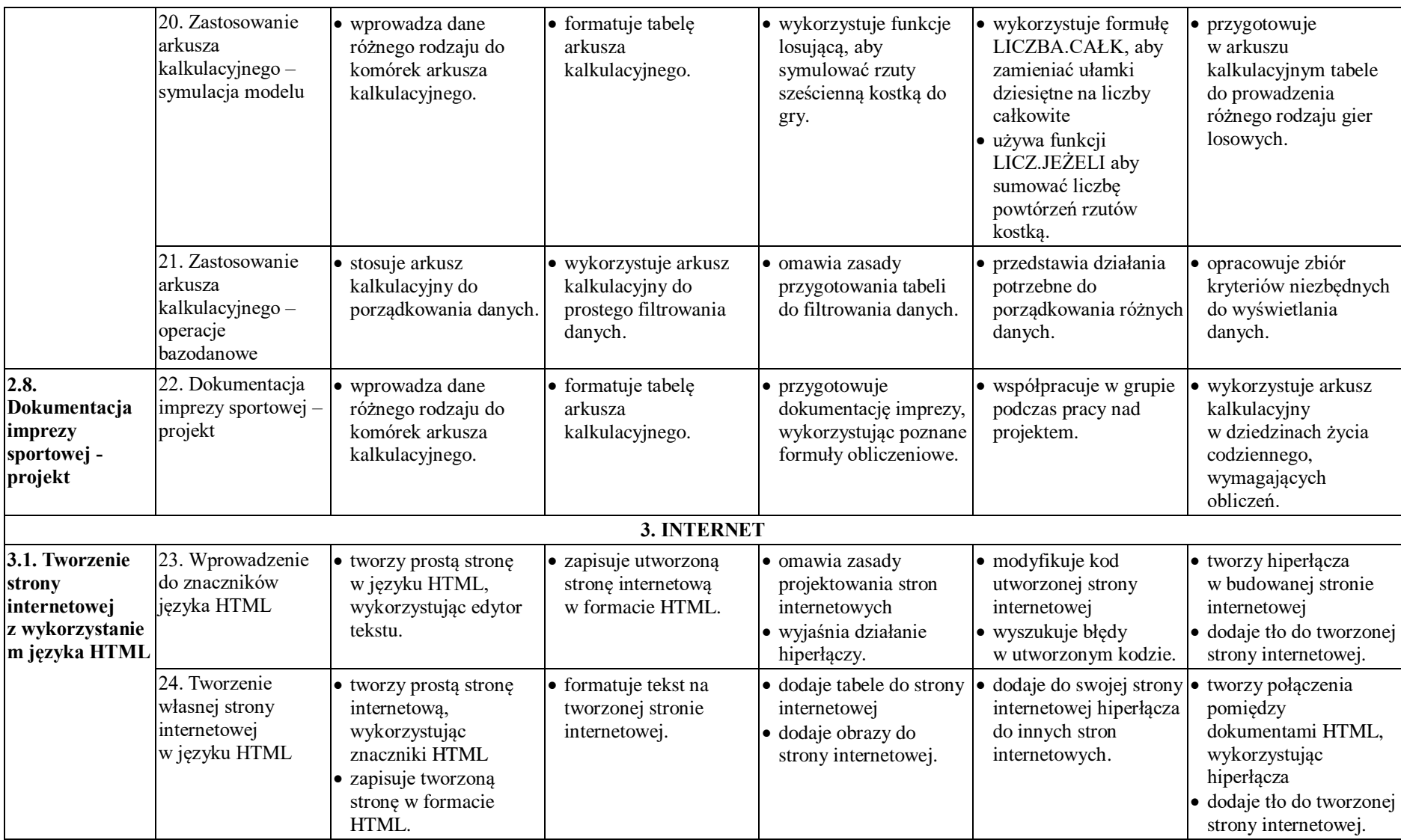

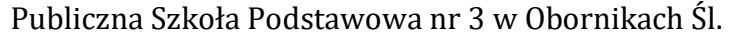

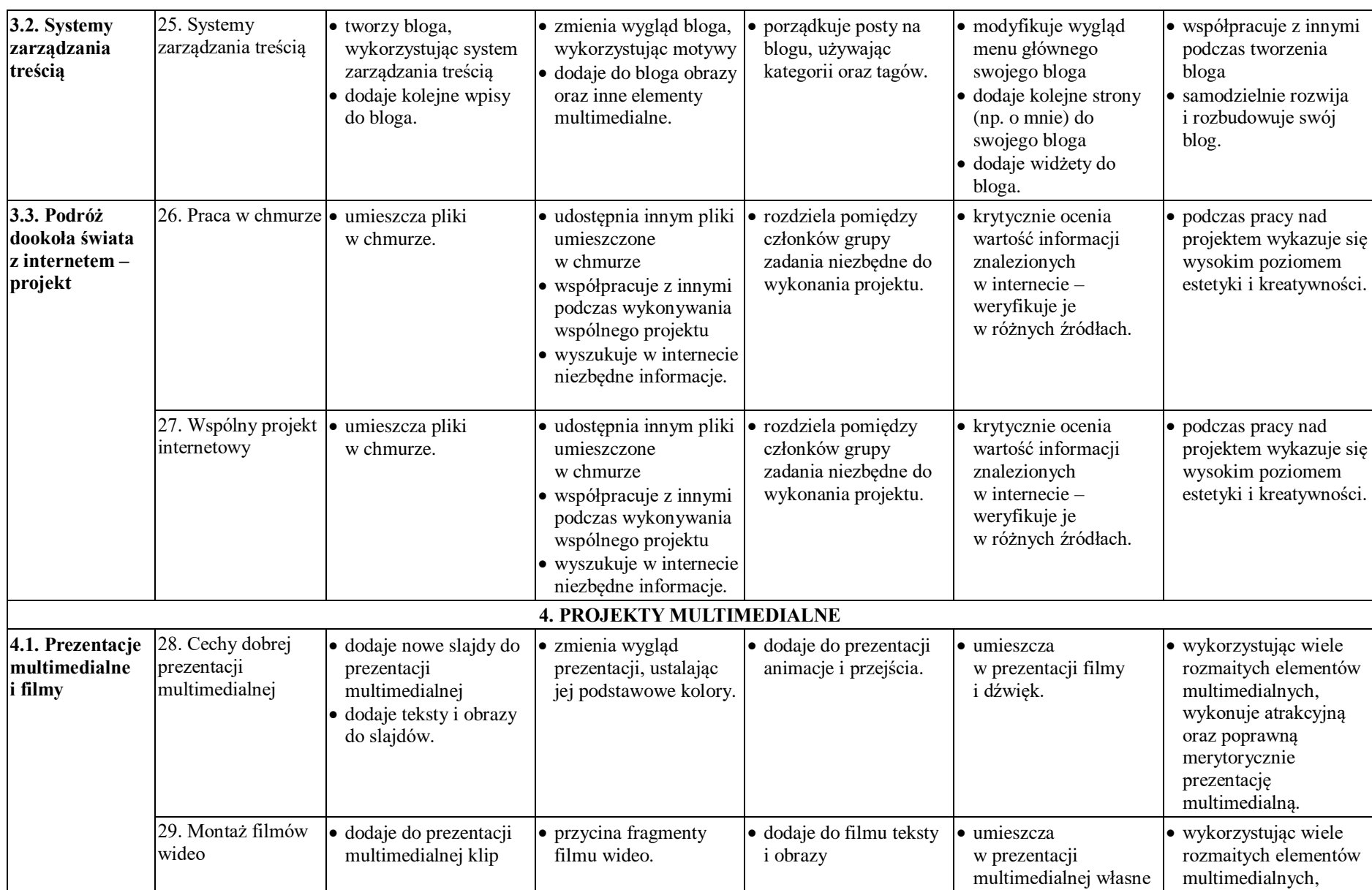

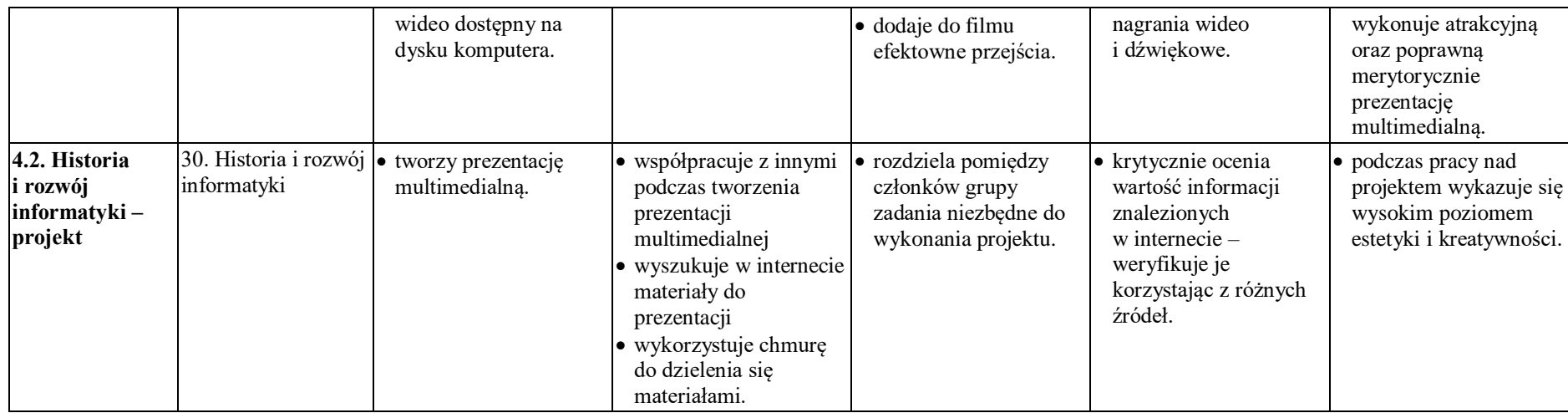

#### **METODY POMIARU DYDAKTYCZNEGO:**

**Ocenie podlegają: sprawdziany, kartkówki, ćwiczenia praktyczne, odpowiedzi ustne, prace domowe, aktywność i praca na lekcji, prace dodatkowe oraz szczególne osiągnięcia.**

- 1. **Sprawdziany** mogą wymagać zapisania odpowiedzi na wydrukowanym arkuszu lub sprawdzać praktyczne umiejętności na komputerze, a ich celem jest weryfikacja wiadomości i umiejętności ucznia po realizacji działu podręcznika.
	- Sprawdzian planuje się na zakończenie działu.
	- Uczeń jest informowany o planowanym sprawdzianie z co najmniej tygodniowym wyprzedzeniem.
	- Przed sprawdzianem nauczyciel podaje jego zakres programowy.
	- Sprawdzian może poprzedzać lekcja powtórzeniowa, podczas której nauczyciel zwraca uwagę uczniów na najważniejsze zagadnienia z danego działu.
- Sprawdzian pozwala zweryfikować wiadomości i umiejętności na wszystkich poziomach wymagań edukacyjnych, od koniecznego do wykraczającego.
- Zadania ze sprawdzianu są przez nauczyciela omawiane i poprawiane po oddaniu prac.
- 2. **Kartkówki** są przeprowadzane w formie pisemnej, a ich celem jest sprawdzenie wiadomości i umiejętności ucznia z zakresu programowego ostatnich jednostek lekcyjnych (maksymalnie trzech).
	- Nauczyciel nie ma obowiązku uprzedzania uczniów o terminie i zakresie programowym kartkówki.
	- Kartkówka powinna być tak skonstruowana, aby uczeń mógł wykonać wszystkie polecenia w czasie nie dłuższym niż 15 minut.
- 3. **Ćwiczenia praktyczne** obejmują zadania praktyczne, które uczeń wykonuje podczas lekcji. Oceniając je, nauczyciel bierze pod uwagę:
	- wartość merytoryczna,
	- stopień zaangażowania w wykonanie ćwiczenia,
	- dokładność wykonania polecenia,
	- staranność i estetykę.
- 4. **Odpowiedź ustna** obejmuje zakres programowy aktualnie realizowanego działu. Oceniając ją, nauczyciel bierze pod uwagę:
	- zgodność wypowiedzi z postawionym pytaniem,
	- właściwe posługiwanie się pojęciami,
	- zawartość merytoryczną wypowiedzi,
	- sposób formułowania wypowiedzi.
- 5. **Praca domowa** jest pisemną lub ustną formą ćwiczenia umiejętności i utrwalania wiadomości zdobytych przez ucznia podczas lekcji.
	- Pracę domową uczeń wykonuje na komputerze, w zeszycie lub w innej formie zleconej przez nauczyciela.
	- Brak pracy domowej jest oceniany zgodnie z umową między nauczycielem a uczniami, z uwzględnieniem zapisów WSO.
	- Błędnie wykonana praca domowa jest dla nauczyciela sygnałem mówiącym o konieczności wprowadzenia dodatkowych ćwiczeń utrwalających umiejętności i nie może być oceniona negatywnie.
	- Przy wystawianiu oceny za pracę domową nauczyciel bierze pod uwagę samodzielność, poprawność i estetykę wykonania.
- 6. **Aktywność i praca ucznia na lekcji** są oceniane zależnie od ich charakteru, za pomocą plusów i minusów lub oceny.
	- Plus uczeń może uzyskać m.in. za samodzielne wykonanie krótkiej pracy na lekcji, krótką poprawną odpowiedź ustną, aktywną pracę w grupie, pomoc koleżeńską na lekcji przy rozwiązywaniu problemu, przygotowanie do lekcji.
- Minus uczeń może uzyskać m.in. za nieprzygotowanie do lekcji (np. brak podręcznika, zeszytu, plików potrzebnych do wykonania zadania), brak zaangażowania na lekcji.
- 7. **Prace dodatkowe** obejmują dodatkowe zadania dla zainteresowanych uczniów, prace projektowe wykonane indywidualnie lub zespołowo, wykonanie pomocy naukowych, prezentacji. Oceniając ten rodzaj pracy, nauczyciel bierze pod uwagę m.in.:
	- wartość merytoryczną pracy,
	- stopień zaangażowania w wykonanie pracy,
	- estetykę wykonania,
	- wkład pracy ucznia,
	- sposób prezentacji,
	- oryginalność i pomysłowość pracy.
- 8. **Szczególne osiągnięcia** uczniów to udział w konkursach przedmiotowych (szkolnych i międzyszkolnych).

#### **Zasady uzupełniania braków i poprawiania ocen.**

- 1. Sprawdziany są obowiązkowe. Oceny ze sprawdzianów uczniowie mogą poprawiać, po uprzednim ustaleniu terminu z nauczycielem.
- 2. Nauczyciel informuje ucznia o otrzymanej ocenie z ostatniej pracy bezpośrednio po jej wystawieniu.
- 3. Rodzice (opiekunowie prawni) mogą uzyskać szczegółowe informacje o wynikach i postępach w pracy ucznia podczas indywidualnych kontaktów z nauczycielem (według harmonogramu spotkań przyjętego przez szkołę).
- 4. Uczeń ma obowiązek uzupełnić braki w wiedzy i umiejętnościach (wynikające np. z nieobecności), biorąc udział w zajęciach wyrównawczych lub drogą indywidualnych konsultacji z nauczycielem.
- 5. W przypadku ponad 50% nieusprawiedliwionych nieobecności na zajęciach, które uniemożliwiły uzyskanie przez ucznia oceny semestralnej lub końcowej, należy stosować przepisy WSO.
- 6. Sposób poprawiania klasyfikacyjnej oceny semestralnej lub rocznej regulują przepisy WSO i rozporządzenia MEN.

**Uczeń ma prawo do**: zgłoszenia braku pracy domowej lub nie przygotowania się do zajęć bez ponoszenia konsekwencji – dwa razy w semestrze. Powyższe ustalenia nie dotyczą zapowiedzianych sprawdzianów i kartkówek oraz zapowiedzianych powtórzeń.

- 1. Uczeń zobowiązany jest do zgłoszenia nieprzygotowania nauczycielowi przed lekcją. Fakt nieprzygotowania odnotowywany jest w dzienniku lekcyjnym. W przypadku wykorzystania przez ucznia limitu nie przygotowań - otrzymuje on ocenę niedostateczną za każde kolejne nieprzygotowanie nieusprawiedliwione.
- 2. Niezgłoszone przez ucznia nieprzygotowanie po wywołaniu go do odpowiedzi, pociąga za sobą wpisanie oceny niedostatecznej.
- 3. Przez nieprzygotowanie rozumie się:
	- brak pisemnej pracy domowej lub brak zeszytu z tą pracą;
	- nieprzygotowanie do odpowiedzi ustnej;
	- nieprzygotowanie do nieprzewidzianej kartkówki.

**Na ocenę końcową semestralną i roczną mają wpływ wszystkie w/w czynniki. Ocena stanowi średnią ważoną wszystkich ocen. Największe**  znaczenie przy wystawianiu oceny końcowej mają sprawdziany, "kartkówki" i samodzielne prace wykonane przez uczniów na lekcji, **następnie wypowiedzi ustne itd.**